# Propositional logic

 Compiled and modified from slides by Michael Reniers, Julia Lawall and Neil Jones

## **Contents**

- Syntax of propositional logic
- Semantics of propositional logic
- Semantic entailment
	- Natural deduction proof system
	- Soundness and completeness
- Validity
	- Conjunctive normal forms
- Satisfiability

## Syntax of propositional logic

$$
F ::= (P) | (\neg F) | (F \lor F) | (F \land F) | (F \to F)
$$
  

$$
P ::= p | q | r | \dots
$$

- propositional atoms:  $p, q, r, \ldots$  for describing declarative sentences such as:
	- All students have to follow the course Programming and Modal Logic
	- 1037 is a prime number
- connectives:

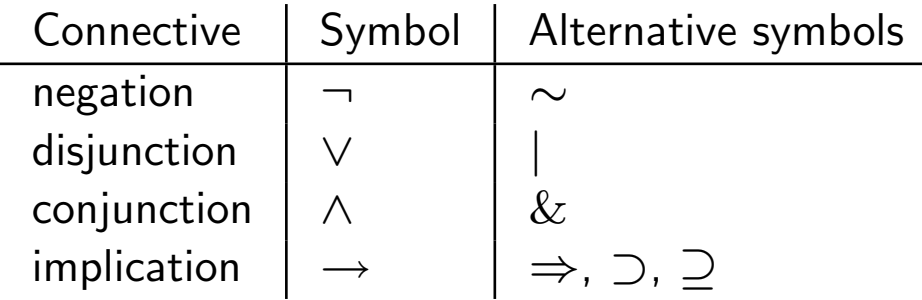

Sometimes also bi-implication ( $\leftrightarrow$ ,  $\Leftrightarrow$ ,  $\equiv$ ) is considered as a connective.

## Syntax of propositional logic

Binding priorities

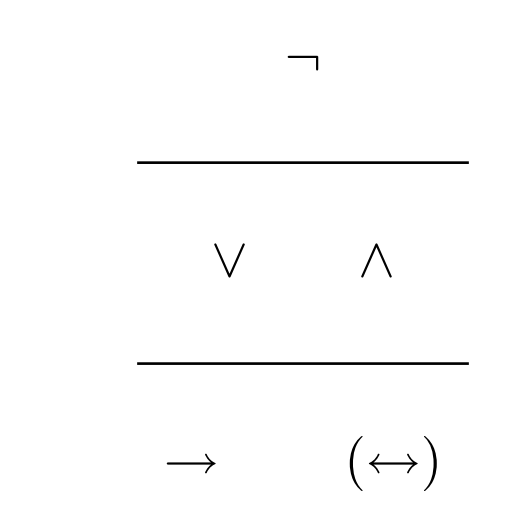

for reducing the number of brackets.

Also outermost brackets are often omitted.

## Semantics of propositional logic

The meaning of a formula depends on:

- The meaning of the propositional atoms (that occur in that formula)
- The meaning of the connectives (that occur in that formula)

## Semantics of propositional logic

The meaning of a formula depends on:

- The meaning of the propositional atoms (that occur in that formula)
	- a declarative sentence is either true or false
	- $\circ$  captured as an assignment of truth values ( $\mathbb{B} = \{T, F\}$ ) to the propositional atoms: a valuation  $\vert v : P \to \mathbb{B}$
- The meaning of the connectives (that occur in that formula)
	- $\circ$  the meaning of an  $n$ -ary connective  $\oplus$  is captured by a function

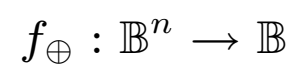

◦ usually such functions are specified by means of a truth table.

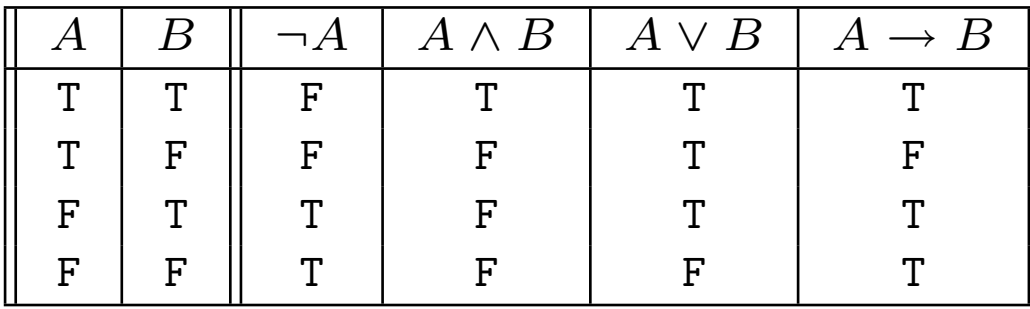

Find the meaning of the formula  $(p \to q) \land (q \to r) \to (p \to r)$  by constructing a truth table from the subformulas.

Find the meaning of the formula  $(p \to q) \land (q \to r) \to (p \to r)$  by constructing a truth table from the subformulas.

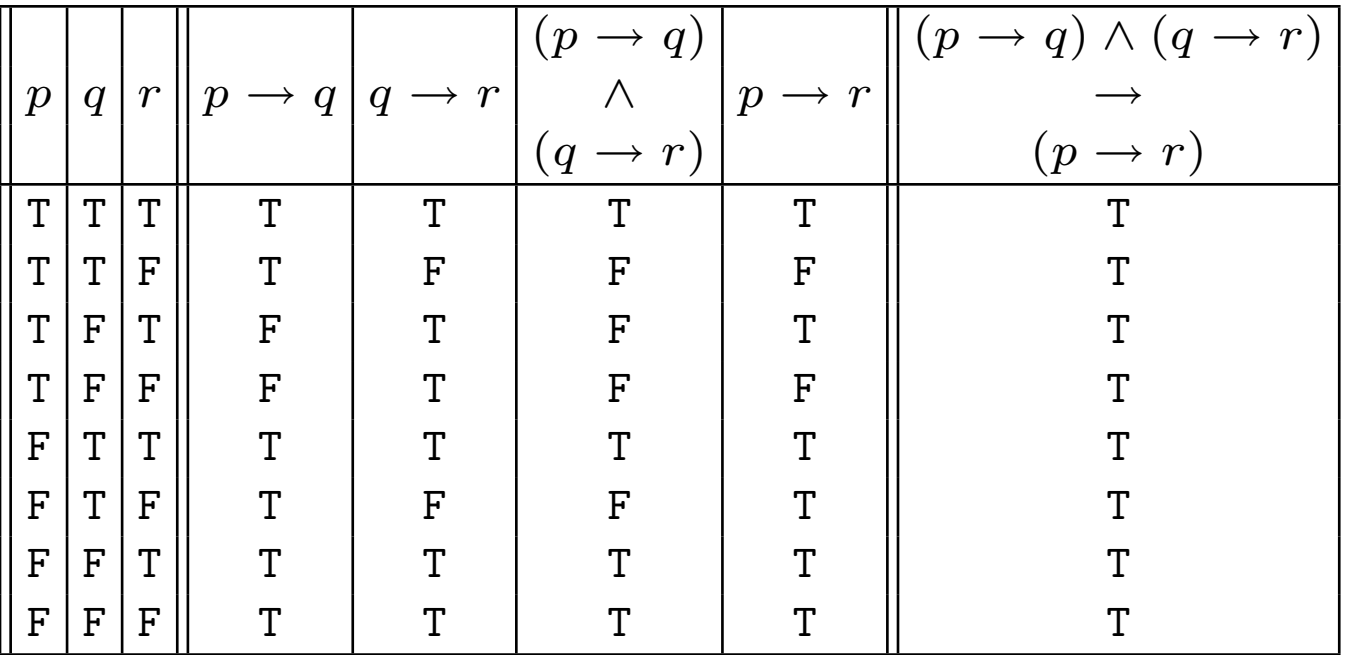

Find the meaning of the formula  $(p \to q) \land (q \to r) \to (p \to r)$  by constructing a truth table from the subformulas.

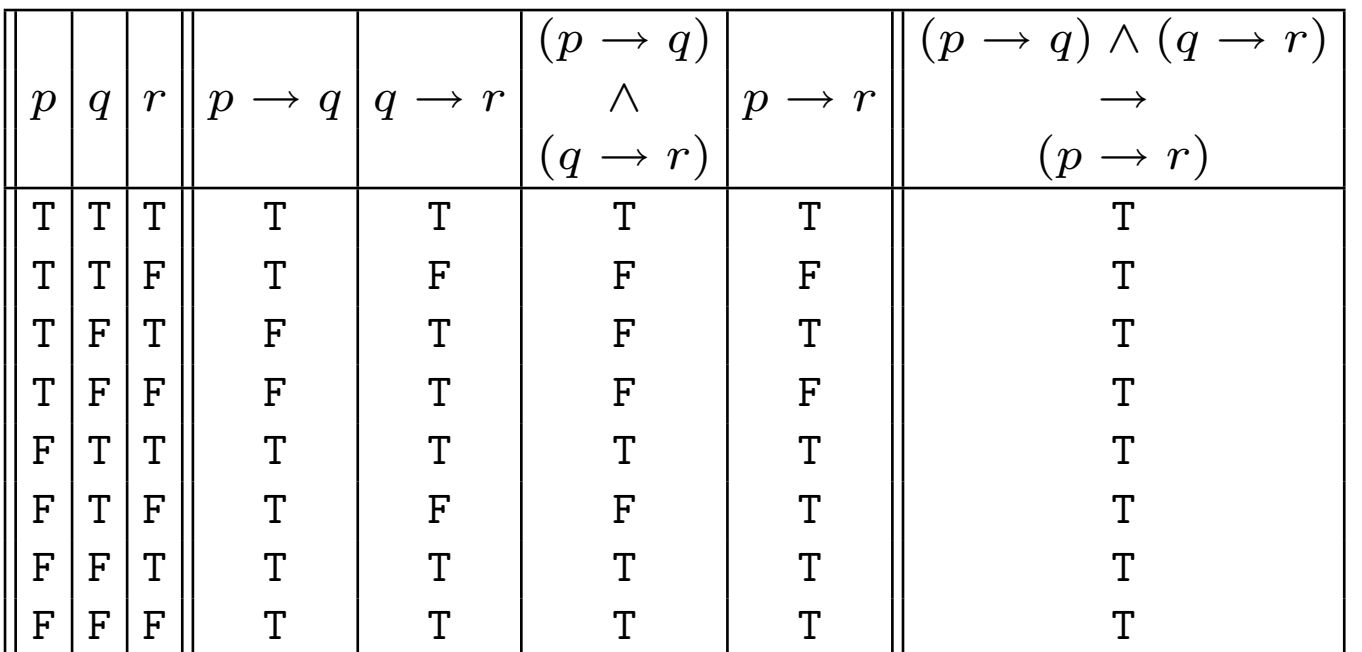

Formally (this is not in the book)

$$
\llbracket.\rrbracket: F \to ((P \to \mathbb{B}) \to \mathbb{B}) \Big|
$$

$$
\begin{array}{rcl}\n[\![p]\!](v) & = & v(p) \\
[\![\neg \phi]\!](v) & = & f_{\neg}([\![\phi]\!](v)) \\
[\![\neg \phi]\!](v) & = & f_{\neg}([\![\phi]\!](v)) \\
[\![\phi \lor \psi]\!](v) & = & f_{\vee}([\![\phi]\!](v), [\![\psi]\!](v)) \\
[\![\phi \to \psi]\!](v) & = & f_{\neg}([\![\phi]\!](v), [\![\psi]\!](v)) \\
[\![\phi \to \psi]\!](v) & = & f_{\neg}([\![\phi]\!](v), [\![\psi]\!](v))\n\end{array}
$$

## **Questions**

Our interest lies with the following questions:

#### Semantic entailment

Many logical arguments are of the form: from the assumptions  $\phi_1, \cdots, \phi_n$ , we know  $\psi$ . This is formalised by the semantic entailment relation  $\models$ .

Formally,  $\phi_1,\cdots,\phi_n\models\psi$  iff for all valuations  $v$  such that  $\llbracket\phi_i\rrbracket(v)=\texttt{T}$  for all  $1 \leq i \leq n$  we have  $\llbracket \psi \rrbracket(v) = \texttt{T}$ .

- Validity: A formula  $\phi$  is valid if  $\models \phi$  holds.
- Satisfiability: A formula  $\phi$  is satisfiable if there exists a valuation  $v$  such that  $\llbracket \phi \rrbracket(v) = \texttt{T}$ .

#### Semantic entailment

How to establish semantic entailment  $\phi_1, \cdots, \phi_n \models \psi$ ?

Option 1: Construct a truth table.

If the formulas contain  $m$  different propositional atoms, the truth table contains  $2^m$  lines!

Option 2: Give a proof.

Suppose that  $(p \to q) \land (q \to r)$ . Suppose that p. Then, as  $p \to q$  follows from  $(p \to q) \land (q \to r)$ , we have q. Finally, as  $q \to r$  follows from  $(p \to q) \land (q \to r)$ , we have  $r$ . Thus the formula holds.

#### Semantic entailment

Proof rules for inferring a conclusion  $\psi$  from a list of premises  $\phi_1, \cdots, \phi_n$ :

 $\phi_1, \cdots, \phi_n \vdash \psi$  (sequent)

What is a proof of a sequent  $\phi_1, \cdots, \phi_n \vdash \psi$  according to the book (informal definition)?

- Proof rules may be instantiated, i.e. consistent replacement of variables by formulas
- Constructing the proof is filling the gap between the premises and the conclusion by applying a suitable sequence of proof rules.

Proof rules for conjunction:

• ∧ introduction

$$
\frac{\phi \qquad \psi}{\phi \wedge \psi} \wedge i
$$

• ∧ elimination

$$
\frac{\phi \wedge \psi}{\phi} \wedge e_1 \qquad \qquad \frac{\phi \wedge \psi}{\psi} \wedge e_2
$$

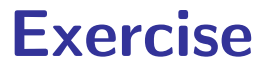

Exercise 1.2.1: Prove  $(p \wedge q) \wedge r, s \wedge t \vdash q \wedge s$ .

Exercise 1.2.1: Prove  $(p \wedge q) \wedge r, s \wedge t \vdash q \wedge s$ .

Linear representation:

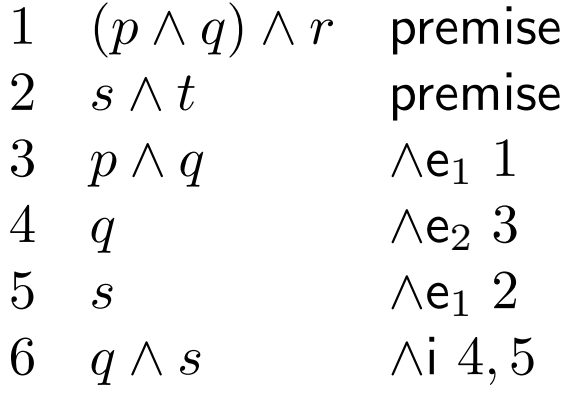

#### Exercise 1.2.1: Prove  $(p \wedge q) \wedge r, s \wedge t \vdash q \wedge s$ .

Linear representation:

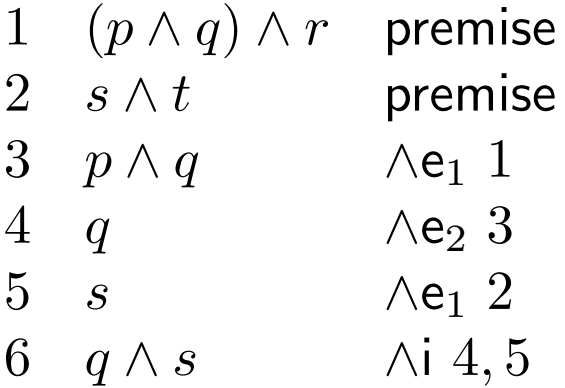

Tree representation:

$$
\frac{(p \land q) \land r}{p \land q} \land e_1
$$
\n
$$
q \land e_2
$$
\n
$$
g \land t
$$
\n
$$
q \land s
$$
\n
$$
q \land s
$$

Proof rules for disjunction:

• ∨ introduction

$$
\frac{\phi}{\phi \vee \psi} \vee i_1 \qquad \qquad \frac{\psi}{\phi \vee \psi} \vee i_2
$$

• ∨ elimination

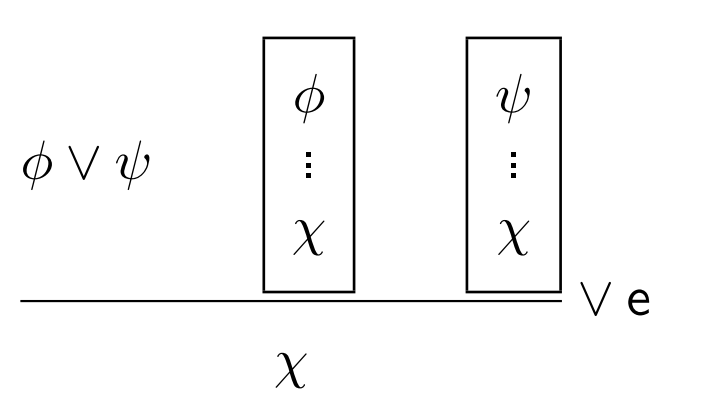

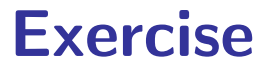

#### Exercise 1.4.2.(q). Prove

## $(p \wedge q) \vee (p \wedge r) \vdash p \wedge (q \vee r)$

Exercise 1.4.2.(q). Prove

$$
(p \land q) \lor (p \land r) \vdash p \land (q \lor r)
$$

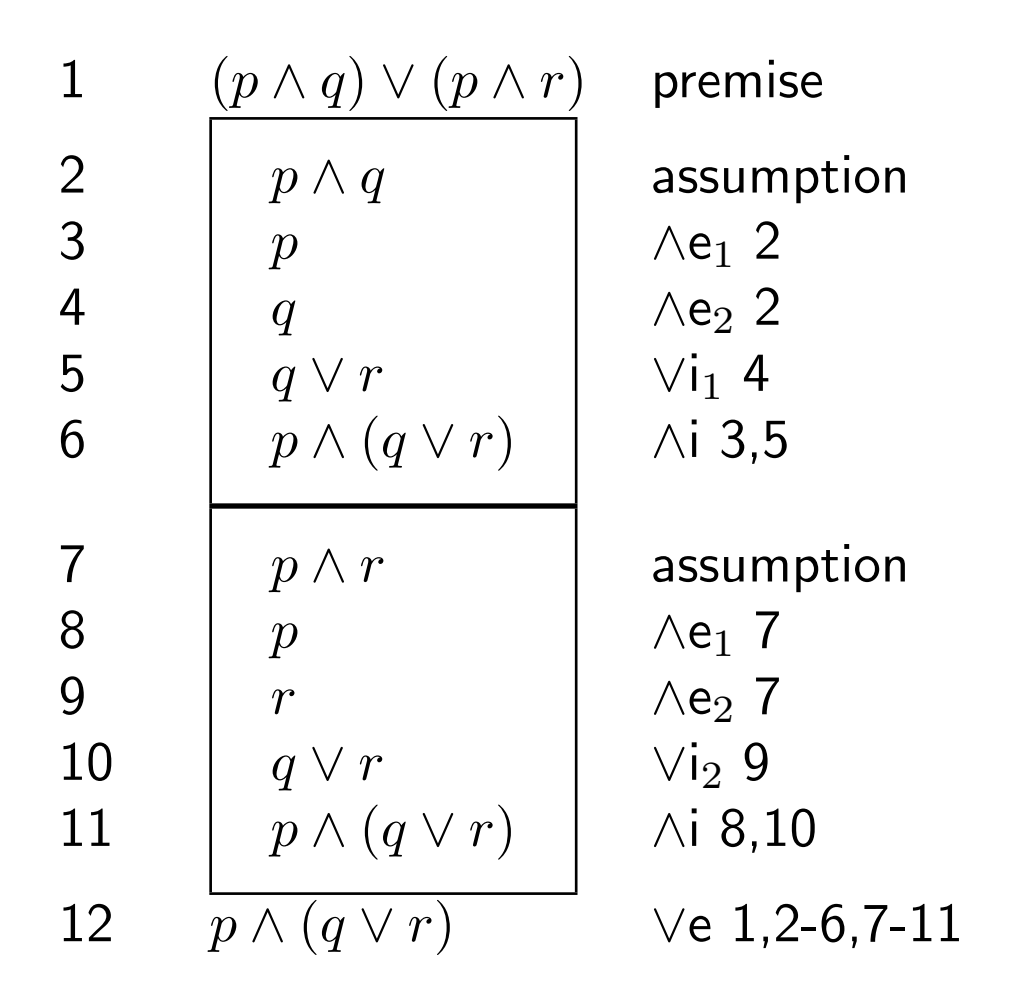

Proof rules for implication:

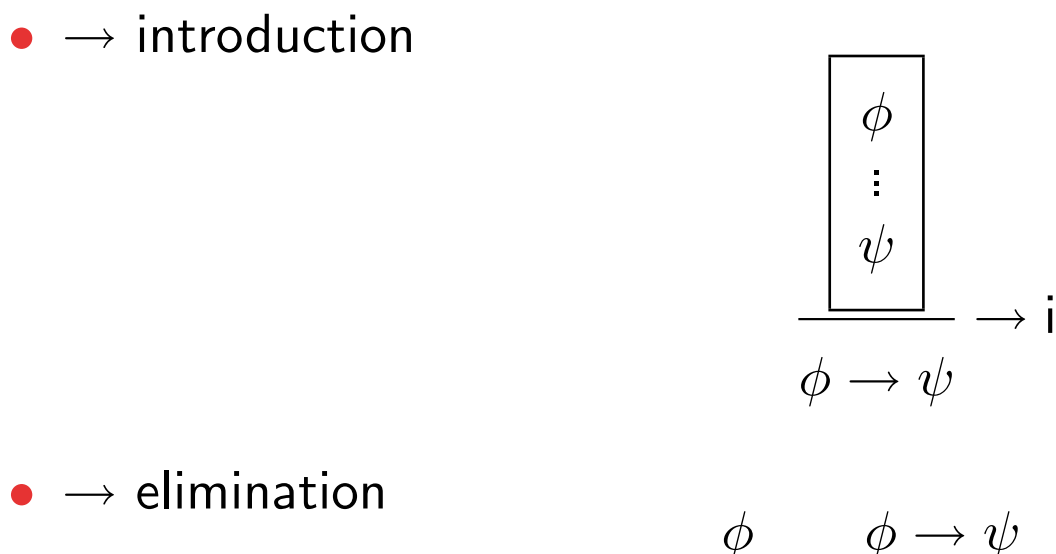

$$
\frac{\phi \qquad \phi \to \psi}{\psi} \to \mathsf{e}
$$

1. Prove 
$$
p \rightarrow q, q \rightarrow r \vdash p \rightarrow r
$$
.

2. Prove 
$$
\vdash
$$
  $(p \rightarrow (q \rightarrow r)) \rightarrow (q \rightarrow (p \rightarrow r))$ .

cs510 Software Engineering

Prove  $p \rightarrow q, q \rightarrow r \vdash p \rightarrow r$ 

Linear representation:

1  $p \rightarrow q$  premise 2  $q \rightarrow r$  premise 3 4 5  $\overline{p}$  $\overline{q}$ r assumption  $\rightarrow e$  1,3  $\rightarrow e$  2,4 6  $\overrightarrow{p \rightarrow r}$   $\rightarrow i$  3-5

Tree representation (assumption management more difficult):

$$
\left[\begin{array}{c|c}\nP \rightarrow q & p \\
\hline\nq & r \\
\hline\np \rightarrow r\n\end{array}\right] \rightarrow e
$$

Proof rules for negation:

 $\bullet$   $\neg$  introduction

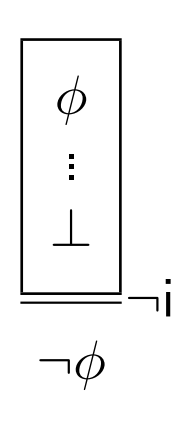

 $\bullet$   $\neg$  elimination

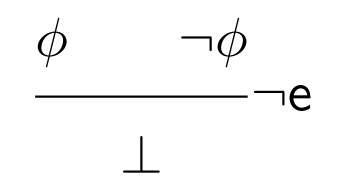

Example: 
$$
\vdash p \rightarrow (\neg p \rightarrow q)
$$

Proof rules for falsum:

•  $\perp$  introduction: there are no proof rules for the introduction of  $\perp$ 

⊥

⊥e

 $\phi$ 

• ⊥ elimination

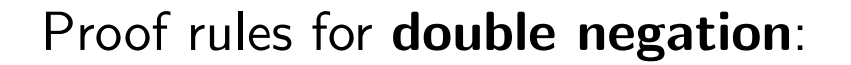

 $\bullet$   $\neg\neg$  elimination

$$
\frac{\neg \neg \phi}{\phi} \neg \neg e
$$

Derived rules (derivation in book):

• Modus Tollens

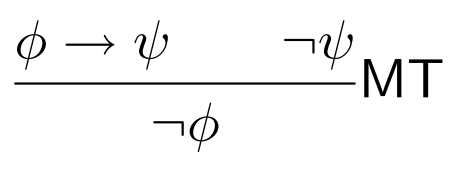

 $\bullet$   $\neg\neg$  introduction

$$
\frac{\phi}{\neg \neg \phi} \neg \neg i
$$

• Reduction Ad Absurdum / Proof by contradiction

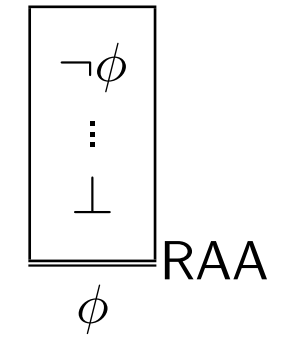

• Law of the Excluded Middle / Tertium Non Datur

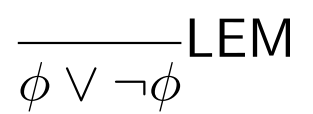

#### Soundness of natural deduction

$$
\text{if } \phi_1, \cdots, \phi_n \vdash \psi \text{, then } \phi_1, \cdots, \phi_n \models \psi
$$

#### Completeness of natural deduction

$$
\text{if } \phi_1, \cdots, \phi_n \models \psi \text{, then } \phi_1, \cdots, \phi_n \vdash \psi
$$

## Deciding validity and satisfiability of propositional formulas

- Validity: A formula  $\phi$  is valid if for any valuations  $v$ ,  $\llbracket \phi \rrbracket(v) = \texttt{T}$ .
- Satisfiability: A formula  $\phi$  is *satisfiable* if there exists a valuation  $v$  such that  $\llbracket \phi \rrbracket(v) = \texttt{T}.$

### Deciding validity and satisfiability of propositional formulas

- Validity: A formula  $\phi$  is valid if for any valuations  $v$ ,  $\llbracket \phi \rrbracket(v) = \texttt{T}$ .
- Satisfiability: A formula  $\phi$  is satisfiable if there exists a valuation  $v$  such that  $\llbracket \phi \rrbracket(v) = \texttt{T}.$

#### **Examples**

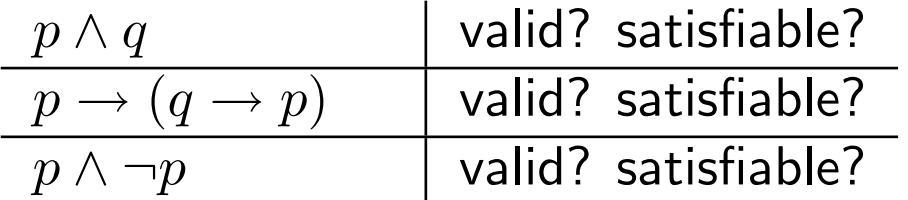

## Deciding validity and satisfiability of propositional formulas

• Validity: A formula  $\phi$  is valid if for any valuations  $v$ ,  $\llbracket \phi \rrbracket(v) = \texttt{T}$ .

• Satisfiability: A formula  $\phi$  is *satisfiable* if there exists a valuation  $v$  such that  $\llbracket \phi \rrbracket(v) = \texttt{T}.$ 

#### Examples

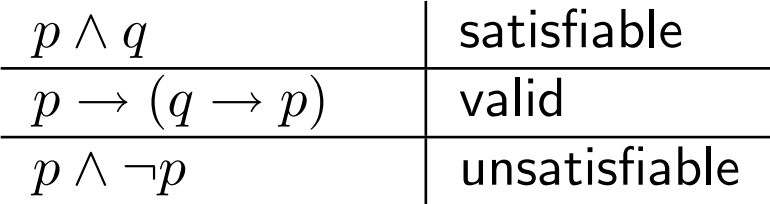

Given a propositional formula  $\phi$ , how to check whether it is valid? satisfiable?

What are the means to decide whether or not a given formula  $\phi$  is valid?

- Use techniques for semantic entailment (e.g., natural deduction).
- Use a calculus for semantical equivalence to prove that  $\phi \equiv \top$ .
- Transform  $\phi$  into some normal form that is semantically equivalent and then apply dedicated techniques (syntactic).

 $\phi$  and  $\psi$  are semantically equivalent (not.  $\phi \equiv \psi$ ) iff  $\phi \models \psi$  and  $\psi \models \phi$ .

A decision procedure for validity can be used for semantic entailment. Lemma (1.41):

$$
\phi_1, \cdots, \phi_n \models \psi \text{ iff } \models \phi_1 \rightarrow (\phi_2 \rightarrow \cdots \rightarrow (\phi_n \rightarrow \psi))
$$

- If I am wealthy, then I am happy. I am happy. Therefore, I am wealthy.
- If John drinks beer, he is at least 18 years old. John does not drink beer. Therefore, John is not yet 18 years old.
- If girls are blonde, they are popular with boys. Ugly girls are unpopular with boys. Intellectual girls are ugly. Therefore, blonde girls are not intellectual.
- If I study, then I will not fail basket weaving 101. If I do not play cards to often, then I will study. I failed basket weaving 101. Therefore, I played cards too often.

#### Conjunctive Normal Forms

A literal is either an atom  $p$  or the negation of an atom  $\neg p$ .

A formule  $\phi$  is in conjunctive normal form (CNF) if it is a conjunction of a number of disjunctions of literals only.

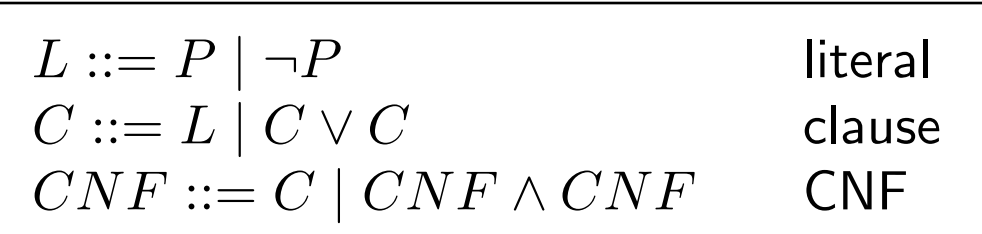

#### Examples

- $p$  and  $\neg p$  are in CNF;
- $\neg \neg p$  is not in CNF;
- $p \wedge \neg p$  and  $(p \vee \neg r) \wedge (\neg r \vee s) \wedge q$  are in CNF;
- $(p \wedge \neg q) \vee q$  is not in CNF.

#### Usefulness of CNF

• Deciding validity of formulas in CNF is easy!

$$
C_1 \wedge C_2 \wedge \cdots \wedge C_n \qquad \qquad \text{(CNF)}
$$

Each clause has to be valid.

$$
L_1 \vee L_2 \vee \cdots \vee L_m \tag{C}
$$

**Lemma (1.43)**:  $\models L_1 \vee \cdots \vee L_m$  iff there are i and j  $(1 \le i, j \le m)$  such that  $L_i$  and  $\neg L_j$  are syntactically equal.

• Any formula be transformed into an equivalent formula in CNF!

#### Transformation into CNF

1. Remove all occurrences of  $\rightarrow$ .

Done by the algorithm IF

Input: formula Output: formula without  $\rightarrow$ 

2. Obtain a 'negation normal form' (only atoms are negated!).

$$
N ::= P | \neg P | (N \lor N) | (N \land N)
$$
  

$$
P ::= p | q | r | \cdots
$$

Done by the algorithm NNF

Input: formula without  $\rightarrow$ Output: formula in NNF

#### 3. Apply distribution laws

Done by the algorithm CNF

Input: formula in NNF Output: formula in CNF

Therefore, CNF(NNF(IF( $\phi$ ))) is in CNF and semantically equivalent with  $\phi$ .

cs510 Software Engineering

Transformation into CNF. The algorithm IF

Idea: Apply the following replacement until it can not be applied anymore:  $\phi \to \psi$  replace by  $\neg \phi \lor \psi$ 

Inductive definition of IF:

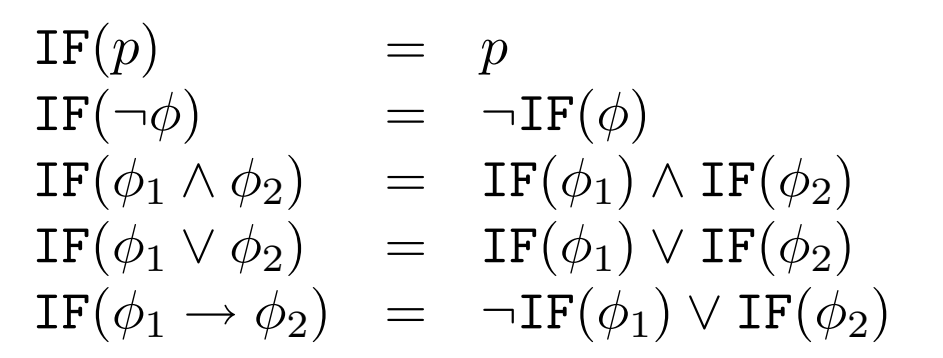

Properties of IF:

- IF is well-defined (terminates for any input)
- IF $(\phi) \equiv \phi$  (the output of IF and the input of IF are semantically equivalent)
- IF( $\phi$ ) is an implication-free formula for any formula  $\phi$

#### Transformation into CNF. The algorithm NNF

Idea: apply the following replacements until none can be applied anymore:

 $\neg\neg\phi$  replace by  $\phi$  $\neg(\phi \land \psi)$  replace by  $\neg \phi \lor \neg \psi$  $\neg(\phi \lor \psi)$  replace by  $\neg \phi \land \neg \psi$ NNF $(p)$   $\qquad \qquad =\quad p$ NNF $(\neg p)$  =  $\neg p$  $NNF(\neg\neg \phi)$  =  $NNF(\phi)$  $NNF(\neg(\phi_1 \land \phi_2)) = NNF(\neg \phi_1 \lor \neg \phi_2)$  $NNF(\neg(\phi_1 \lor \phi_2)) = NNF(\neg \phi_1 \land \neg \phi_2)$  $NNF(\phi_1 \wedge \phi_2)$  =  $NNF(\phi_1) \wedge NNF(\phi_2)$  $NNF(\phi_1 \vee \phi_2)$  =  $NNF(\phi_1) \vee NNF(\phi_2)$ 

Properties of NNF:

Inductive definition of NNF:

- NNF is well-defined (terminates for any input)
- NNF( $\phi$ )  $\equiv \phi$  (the output of NNF and the input of NNF are semantically equivalent)
- $\text{NNF}(\phi)$  is a NNF for any implication-free formula  $\phi$
## Deciding validity

Transformation into CNF. The algorithm CNF

Idea: apply until no longer possible:

 $(\phi_1 \wedge \phi_2) \vee \psi$  replace by  $(\phi_1 \vee \psi) \wedge (\phi_2 \vee \psi)$  $\phi \vee (\psi_1 \wedge \psi_2)$  replace by  $(\phi \vee \psi_1) \wedge (\phi \vee \psi_2)$ 

Inductive definition of CNF:

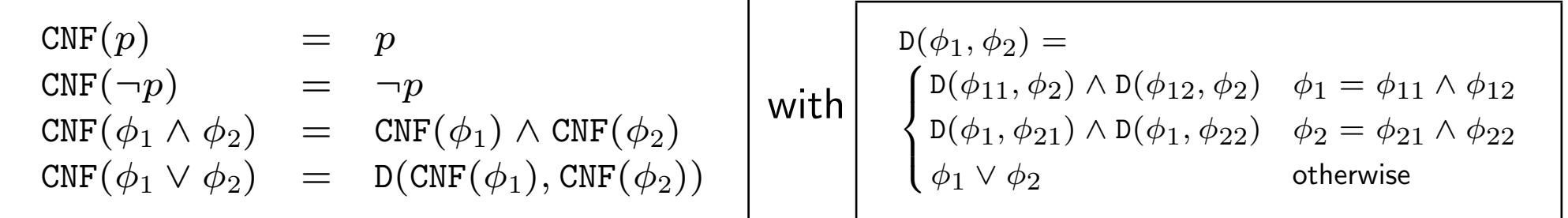

Properties of CNF (and D):

- CNF and D are well-defined
- $D(\phi, \psi) \equiv \phi \vee \psi$  and  $CNF(\phi) \equiv \phi$
- CNF( $\phi$ ) is in CNF for any formula  $\phi$  in NNF and D( $\phi, \psi$ ) is in CNF for any formulas  $\phi$ and  $\psi$  in CNF

## Example

Find a CNF for  $p \lor \neg q \rightarrow r$ .

$$
\mapsto p \lor \neg q \to r
$$
  

$$
\mapsto \neg (p \lor \neg q) \lor r
$$

$$
\neg (p \lor \neg q) \lor r
$$
  
\n
$$
\rightarrow (\neg p \land \neg \neg q) \lor r
$$
  
\n
$$
\rightarrow (\neg p \land q) \lor r
$$

$$
\mapsto \begin{array}{cc} (\neg p \land q) \lor r \\ (\neg p \lor r) \land (q \lor r) \end{array}
$$

### Example

Validity of  $((p \leftrightarrow q) \leftrightarrow r) \leftrightarrow s$ .

CNF: ??

# SAT Solver

• Finding satisfying valuations to a propositional formula.

#### Forcing laws  $-$  negation

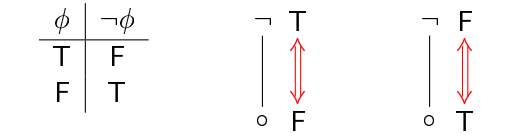

#### Forcing laws - conjunction

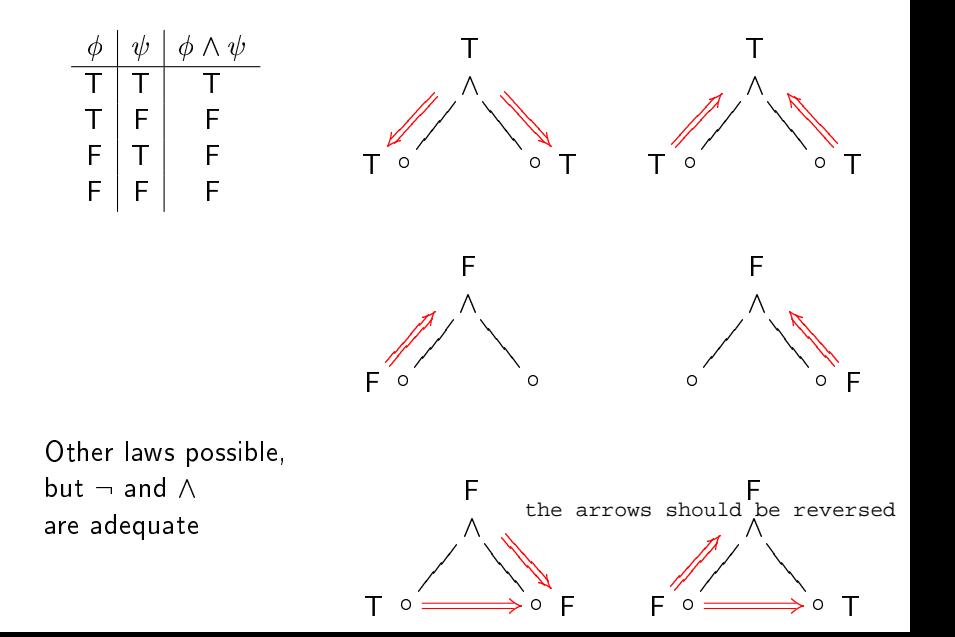

#### Using the SAT solver

1. Convert to  $\neg$  and  $\wedge$ .

$$
T(\rho) = \rho \qquad T(\neg \phi) = \neg T(\phi)
$$
  
\n
$$
T(\phi \land \psi) = T(\phi) \land T(\psi) \qquad T(\phi \lor \psi) = \neg(\neg T(\phi) \land \neg T(\psi))
$$
  
\n
$$
T(\phi \to \psi) = \neg(T(\phi) \land \neg T(\psi))
$$

Linear growth in formula size (no distributivity).

- 2. Translate the formula to a DAG, sharing common subterms.
- 3. Set the root to T and apply the forcing rules.

Satisfiable if all nodes are consistently annotated.

Formula: 
$$
p \land \neg(q \lor \neg p) \equiv p \land \neg \neg(\neg q \land \neg \neg p)
$$

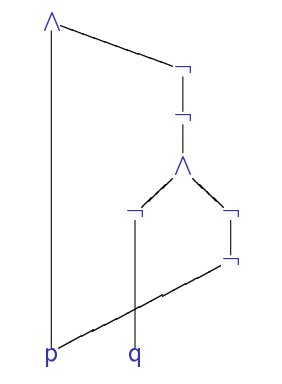

Formula: 
$$
p \land \neg(q \lor \neg p) \equiv p \land \neg \neg(\neg q \land \neg \neg p)
$$

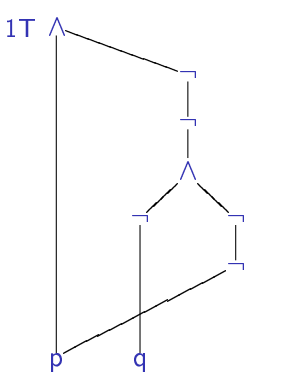

Formula: 
$$
p \land \neg(q \lor \neg p) \equiv p \land \neg \neg(\neg q \land \neg \neg p)
$$

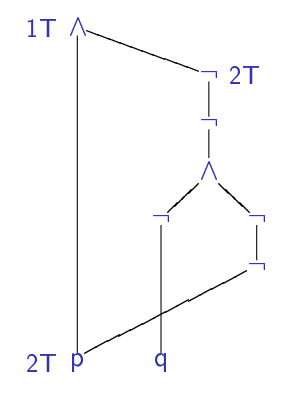

Formula: 
$$
p \land \neg(q \lor \neg p) \equiv p \land \neg \neg(\neg q \land \neg \neg p)
$$

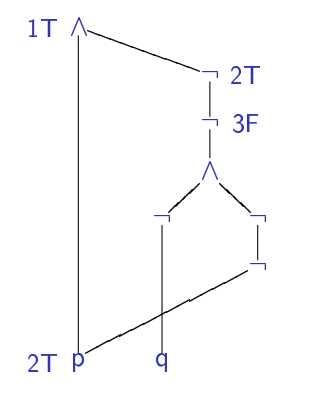

Formula: 
$$
p \land \neg(q \lor \neg p) \equiv p \land \neg \neg(\neg q \land \neg \neg p)
$$

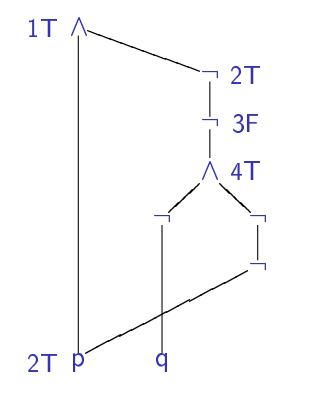

Formula: 
$$
p \land \neg(q \lor \neg p) \equiv p \land \neg \neg(\neg q \land \neg \neg p)
$$

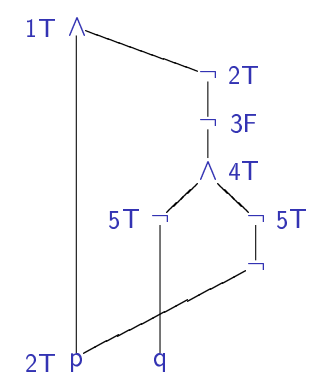

Formula: 
$$
p \land \neg(q \lor \neg p) \equiv p \land \neg \neg(\neg q \land \neg \neg p)
$$

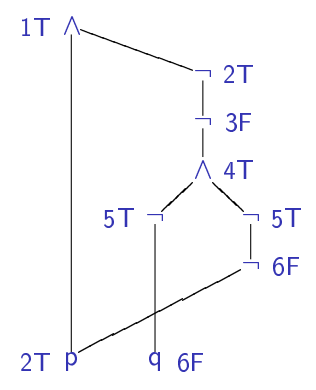

Satisfiable?

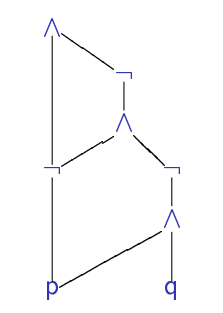

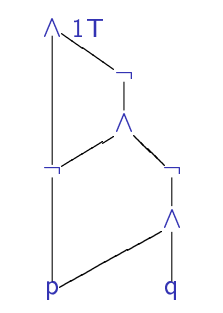

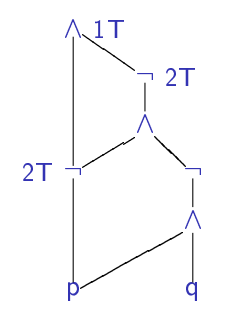

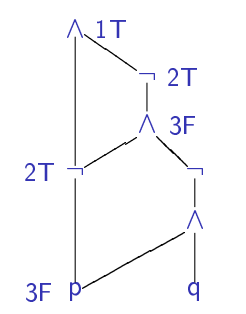

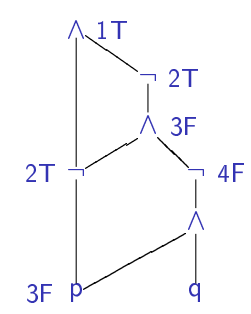

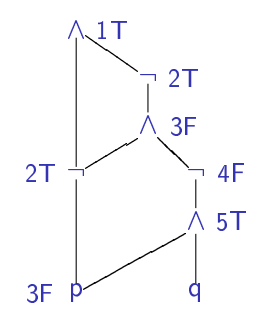

Formula:  $(p \vee (p \wedge q)) \rightarrow p$ Valid if  $\neg((p \lor (p \land q)) \rightarrow p)$  is not satisfiable Translated formula:  $\neg(\neg p \land \neg (p \land q)) \land \neg p$ 

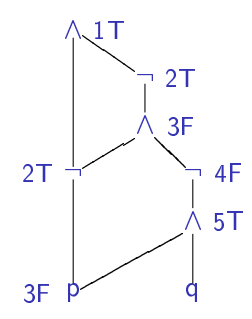

Contradiction.

Formula:  $(p \lor (p \land q)) \rightarrow p \equiv \neg(\neg(\neg p \land \neg(p \land q)) \land \neg p)$ 

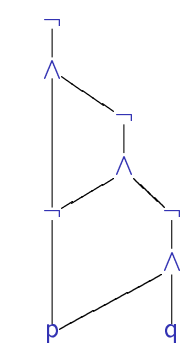

Formula:  $(p \lor (p \land q)) \rightarrow p \equiv \neg(\neg(\neg p \land \neg(p \land q)) \land \neg p)$  $p$  d  $\wedge$ ์ T<br>1  $\wedge$ : :  $\bigwedge$  $1<sub>T</sub>$  $\overline{\phantom{0}}$  $\overline{ }$  $\overline{ }$  $\overline{ }$  $\overline{ }$  $\diagup\diagdown$  $\overline{\phantom{0}}$  $\diagup$ 

Formula:  $(p \lor (p \land q)) \rightarrow p \equiv \neg(\neg(\neg p \land \neg(p \land q)) \land \neg p)$  $p$  d  $2<sub>F</sub>$ ์ T<br>1  $\wedge$ : :  $\bigwedge$  $1<sub>T</sub>$  $\overline{\phantom{0}}$  $\overline{ }$  $\overline{ }$  $\overline{ }$  $\overline{ }$  $\diagup\diagdown$  $\overline{\phantom{0}}$  $\diagup$ 

Formula:  $(p \vee (p \wedge q)) \rightarrow p \equiv \neg(\neg(\neg p \wedge \neg (p \wedge q)) \wedge \neg p)$  $p$  d  $2F$ ์ T<br>1  $\wedge$ : :  $\bigwedge$  $1$ T  $\overline{\phantom{0}}$  $\overline{ }$  $\overline{ }$  $\overline{ }$  $\overline{ }$  $\diagup\diagdown$  $\overline{\phantom{0}}$  $\diagup$ 

Now what?

Fails for all formulas of the form  $\neg(\phi_1 \land \phi_2)$ .

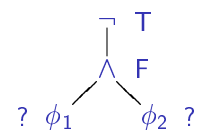

 $\top$  p  $\top$ 

Fails for all formulas of the form  $\neg(\phi_1 \land \phi_2)$ .

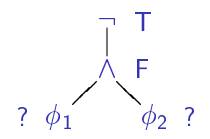

$$
\top \equiv p \rightarrow p
$$

Fails for all formulas of the form  $\neg(\phi_1 \land \phi_2)$ .

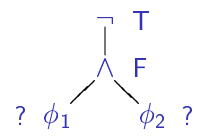

$$
\top \equiv p \rightarrow p \equiv \neg (p \land \neg p)
$$

Fails for all formulas of the form  $\neg(\phi_1 \land \phi_2)$ .

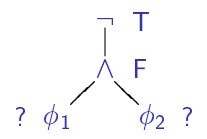

Some are valid, and thus satisfiable:

$$
\top \equiv p \rightarrow p \equiv \neg (p \land \neg p)
$$

 $\perp$  : (p)  $\perp$  : (p)  $\perp$  p)  $\perp$  p)  $\perp$  p)  $\perp$ 

Fails for all formulas of the form  $\neg(\phi_1 \land \phi_2)$ .

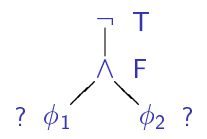

Some are valid, and thus satisfiable:

$$
\top \equiv p \rightarrow p \equiv \neg (p \land \neg p)
$$

Some are not valid, and thus not satisfiable:

 $\perp \equiv \neg T$  :() and p  $\perp$  if  $p$  is the positive of  $p$  in positive  $\perp$ 

Fails for all formulas of the form  $\neg(\phi_1 \land \phi_2)$ .

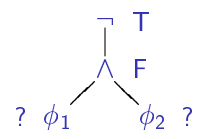

Some are valid, and thus satisfiable:

$$
\top \equiv p \rightarrow p \equiv \neg (p \land \neg p)
$$

$$
\bot \equiv \neg T \equiv \neg (T \land T)
$$

Fails for all formulas of the form  $\neg(\phi_1 \land \phi_2)$ .

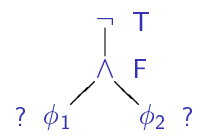

Some are valid, and thus satisfiable:

$$
\top \equiv p \rightarrow p \equiv \neg (p \land \neg p)
$$

$$
\bot \equiv \neg \top \equiv \neg(\top \wedge \top) \equiv \neg (\rho \to \rho \wedge \rho \to \rho)
$$

Fails for all formulas of the form  $\neg(\phi_1 \land \phi_2)$ .

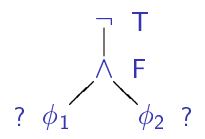

Some are valid, and thus satisfiable:

$$
\top \equiv p \rightarrow p \equiv \neg (p \land \neg p)
$$

$$
\bot \equiv \neg \top \equiv \neg (\top \land \top) \equiv \neg (p \to p \land p \to p) \equiv \neg (\neg (p \land \neg p) \land \neg (p \land \neg p))
$$

#### Extending the algorithm

Formula:  $\neg(q \wedge r) \wedge \neg(\neg(q \wedge r) \wedge \neg(\neg q \wedge r))$ 

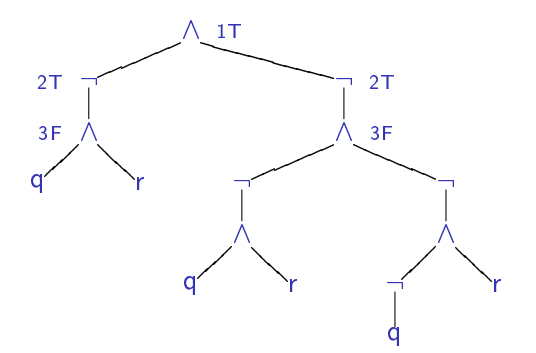

Idea: pick a node and try both possibilities

#### Extending the algorithm

Formula:  $\neg(q \wedge r) \wedge \neg(\neg(q \wedge r) \wedge \neg(\neg q \wedge r))$ 

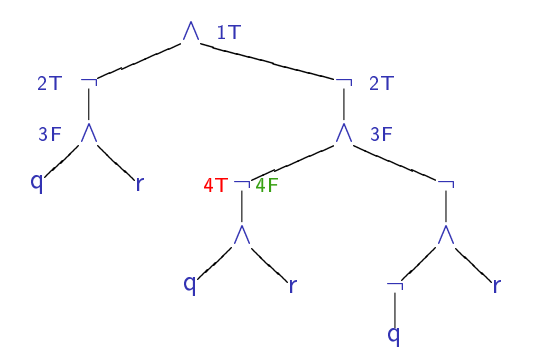

Idea: pick a node and try both possibilities

#### Extending the algorithm

Formula:  $\neg(q \wedge r) \wedge \neg(\neg(q \wedge r) \wedge \neg(\neg q \wedge r))$ 

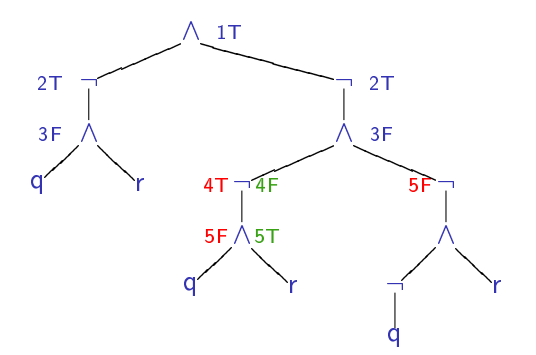

Idea: pick a node and try both possibilities
#### Extending the algorithm

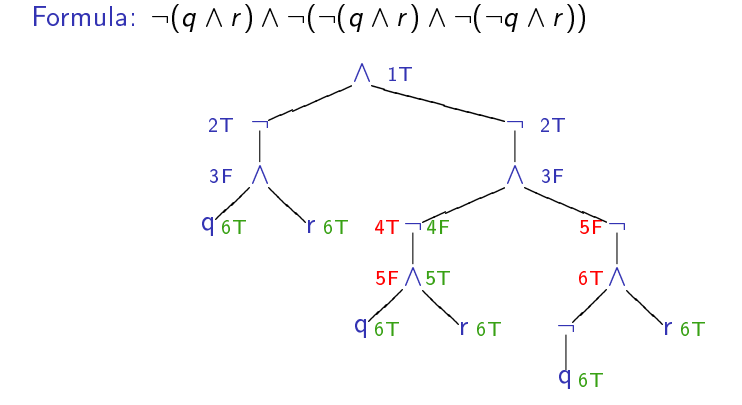

Idea: pick a node and try both possibilities

#### Extending the algorithm

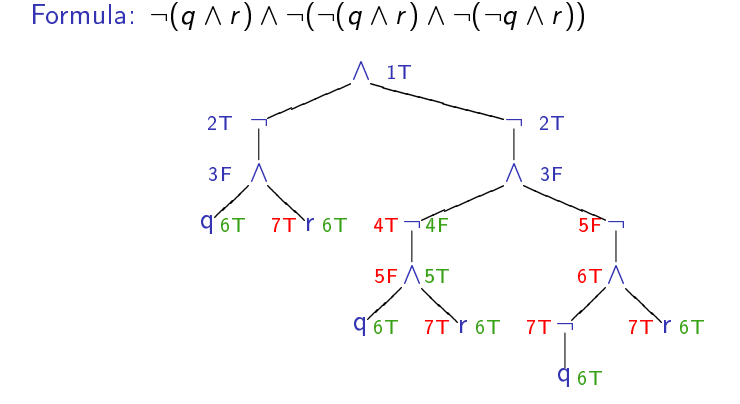

Idea: pick a node and try both possibilities

#### Extending the algorithm

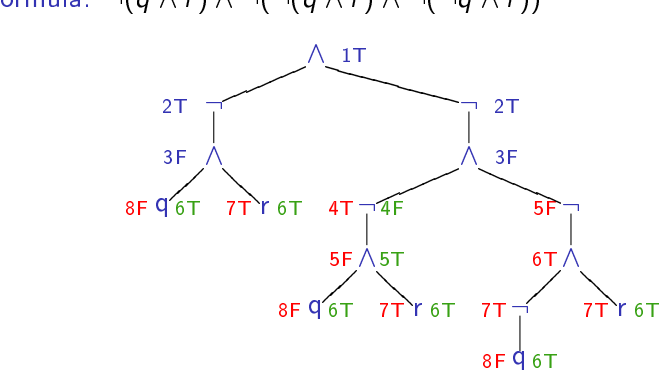

Formula:  $\neg(q \wedge r) \wedge \neg(\neg(q \wedge r) \wedge \neg(\neg q \wedge r))$ 

r is true in both cases

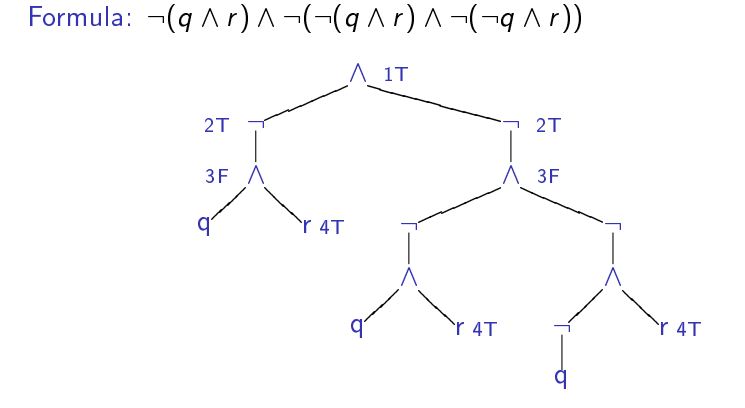

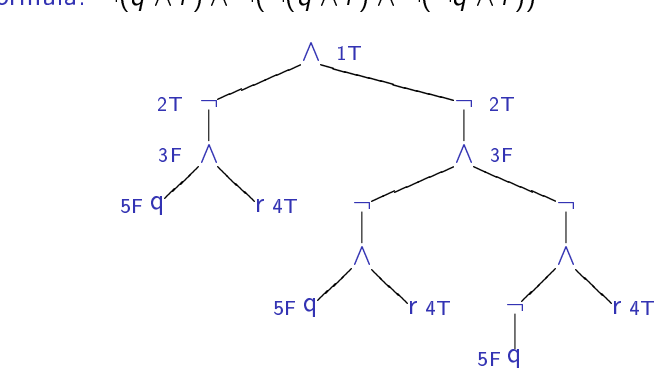

Formula:  $\neg(q \wedge r) \wedge \neg(\neg(q \wedge r) \wedge \neg(\neg q \wedge r))$ 

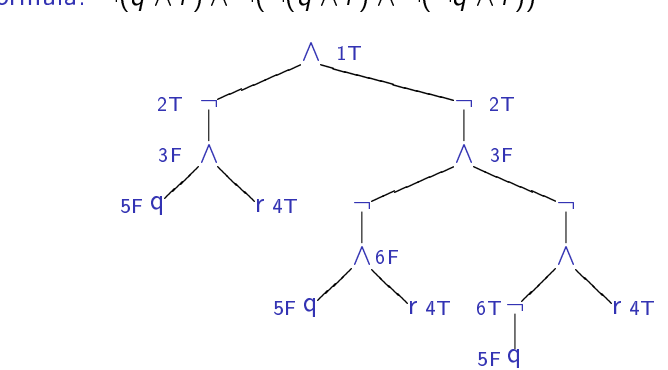

Formula:  $\neg(q \wedge r) \wedge \neg(\neg(q \wedge r) \wedge \neg(\neg q \wedge r))$ 

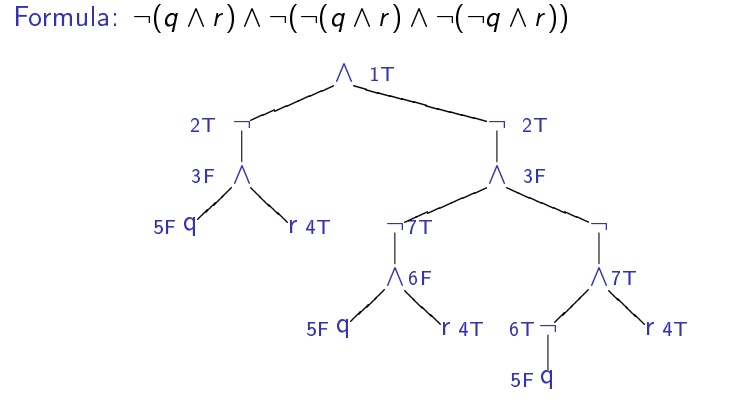

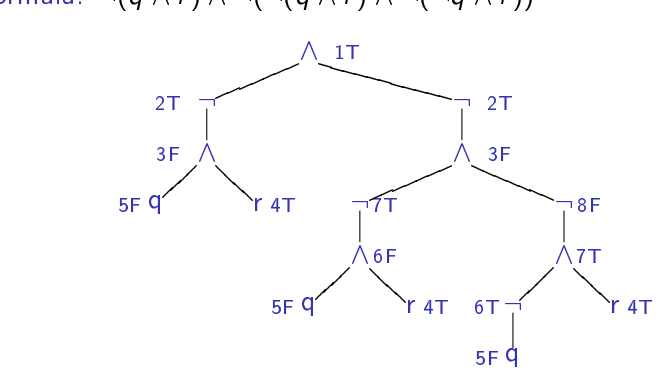

Formula:  $\neg(q \wedge r) \wedge \neg(\neg(q \wedge r) \wedge \neg(\neg q \wedge r))$ 

Satisfiable.

#### Extended algorithm

#### Algorithm:

- 1. Pick an unmarked node and add temporary T and F marks.
- 2. Use the forcing rules to propagate both marks.
- 3. If both marks lead to a contradiction, report a contradiction.
- 4. If both marks lead to some node having the same value, permanently assign the node that value.
- 5. Erase the remaining temporary marks and continue.

#### Complexity  $O(n^3)$ :

- 1. Testing each unmarked node:  $O(n)$
- 2. Testing a given unmarked node:  $O(n)$
- 3. Repeating the whole thing when a new node is marked:  $O(n)$

#### An optimization

Formula:  $\neg(q \wedge r) \wedge \neg(\neg(q \wedge r) \wedge \neg(\neg q \wedge r))$ 

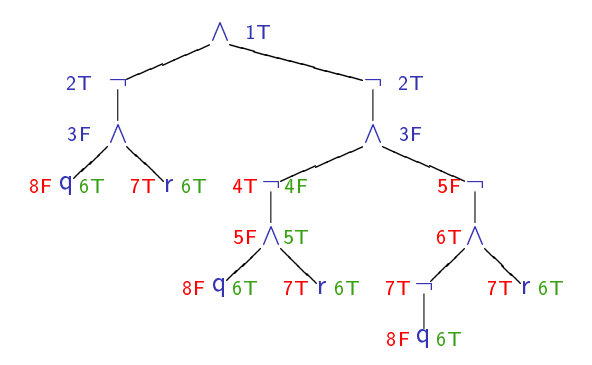

We could stop here: red values give a complete and consistent valuation.

#### Another optimization

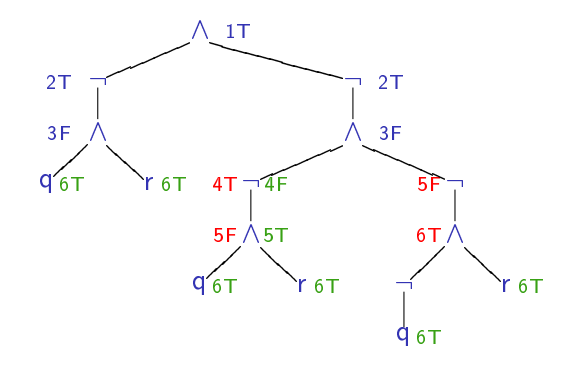

- $\triangleright$  Contradiction in the leftmost subtree.
- $\blacktriangleright$  No need to analyze q, etc.
- Permanently mark "4T4F" as T.

**(a + c + d) (a + c + d') (a + c' + d) (a + c' + d') (a' + b + c) (b' + c' + d) (a' + b + c') (a' + b' + c)**

Perform backtracking search over values of variables

Try to satisfy each clause

M. Davis, G. Logemann, and D. Loveland. A machine program for theorem-proving. *Communications of the ACM, 5:394–397, 1962*

Slides from Aarti Gupta

Performs backtracking search over variable assignments

Basic definitions

Under a given partial assignment (PA) to variables

- A variable may be
	- **assigned** (true/false literal)
	- **unassigned**.
- A clause may be
	- **satisfied** (≥1 true literal)
	- **unsatisfied** (all false literals)
	- **unit** (one unassigned literal, rest false)
	- **unresolved** (otherwise)

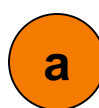

- **(a + c + d) (a + c + d') (a + c' + d) (a + c' + d') (a' + b + c) (b' + c' + d)**
- **(a' + b + c')**  $(a' + b' + c)$

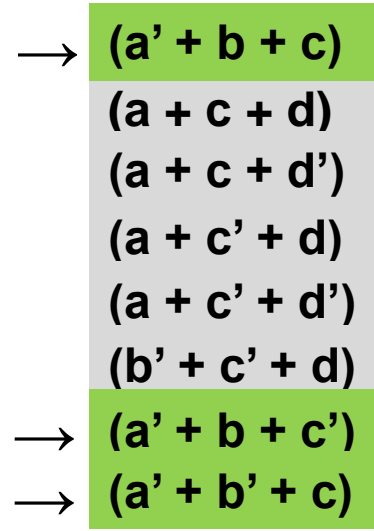

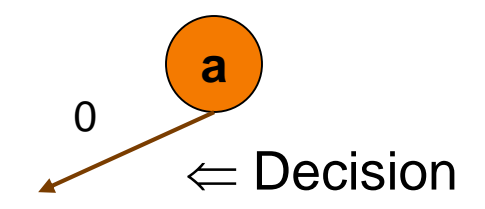

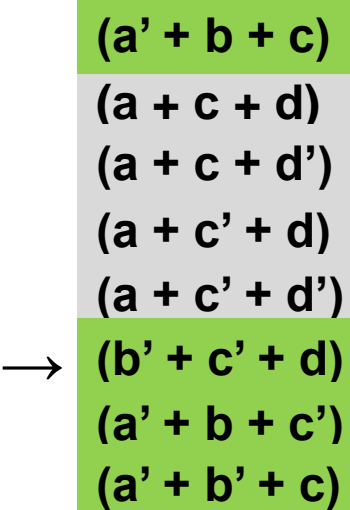

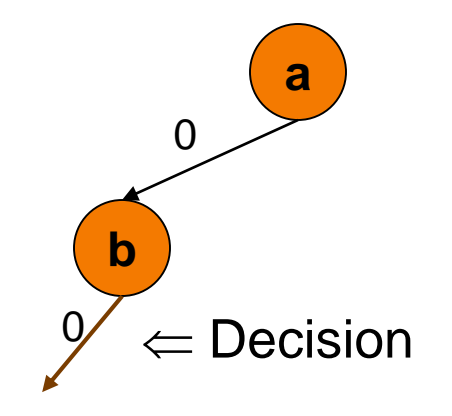

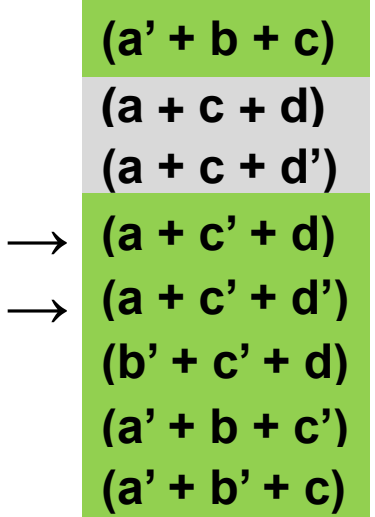

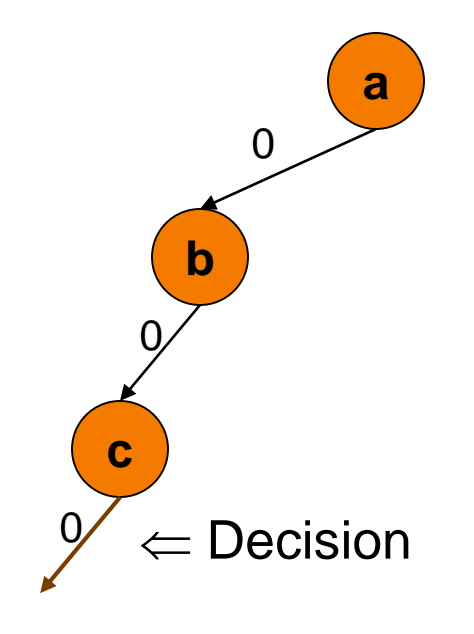

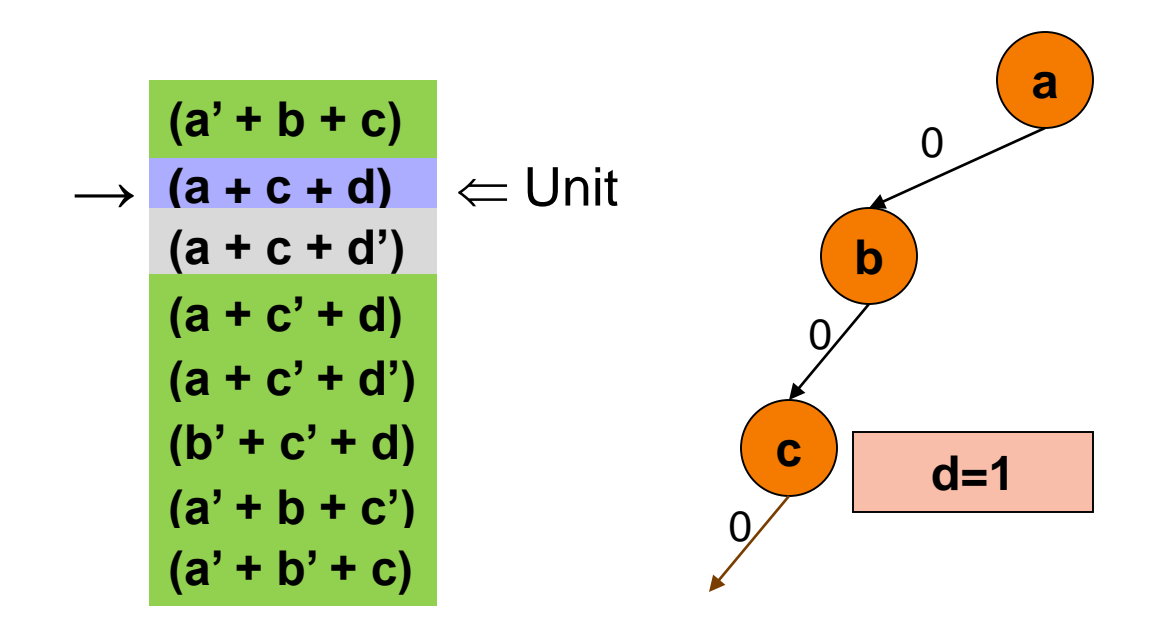

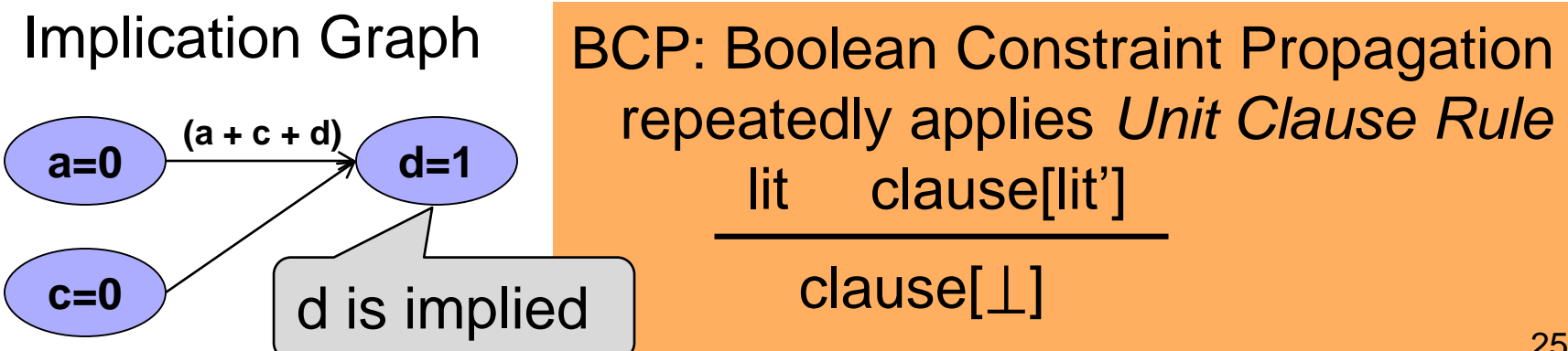

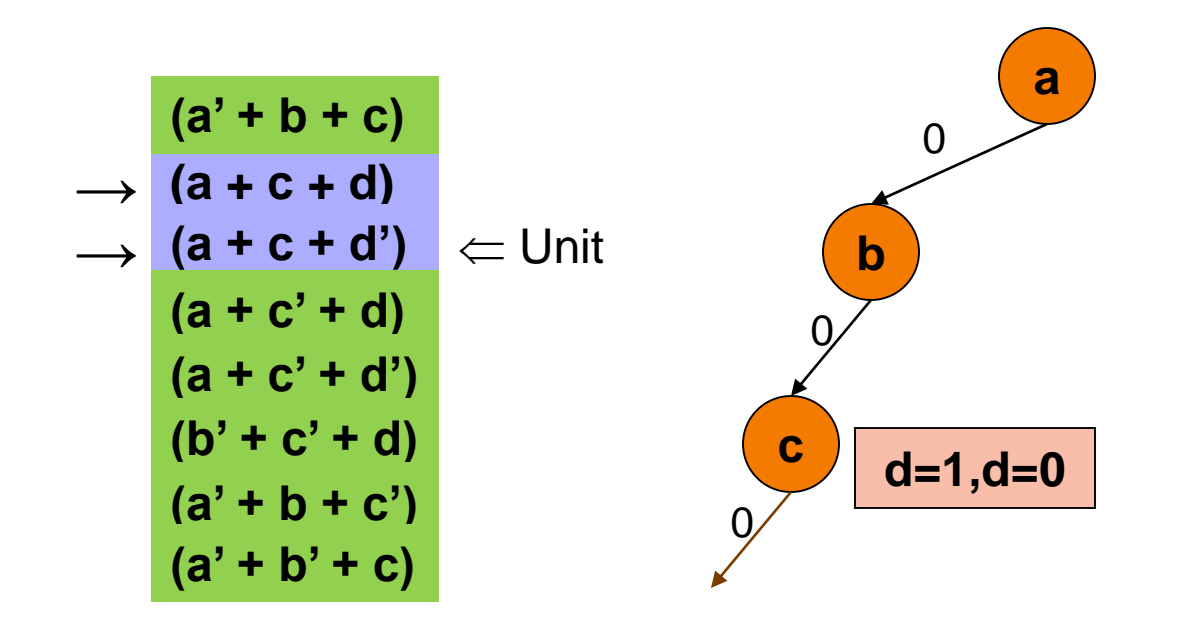

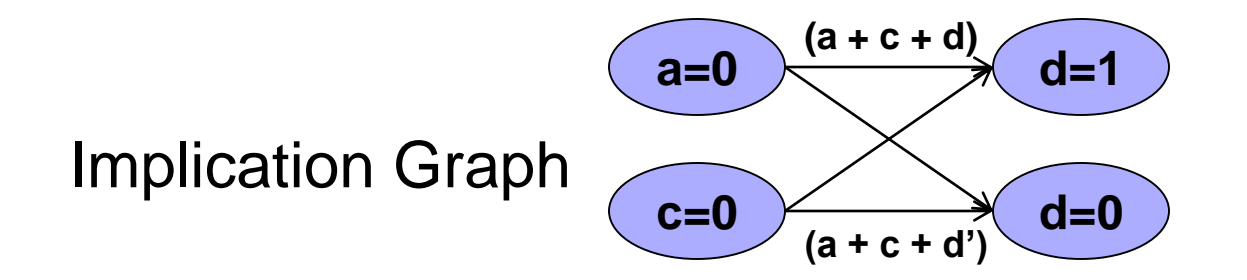

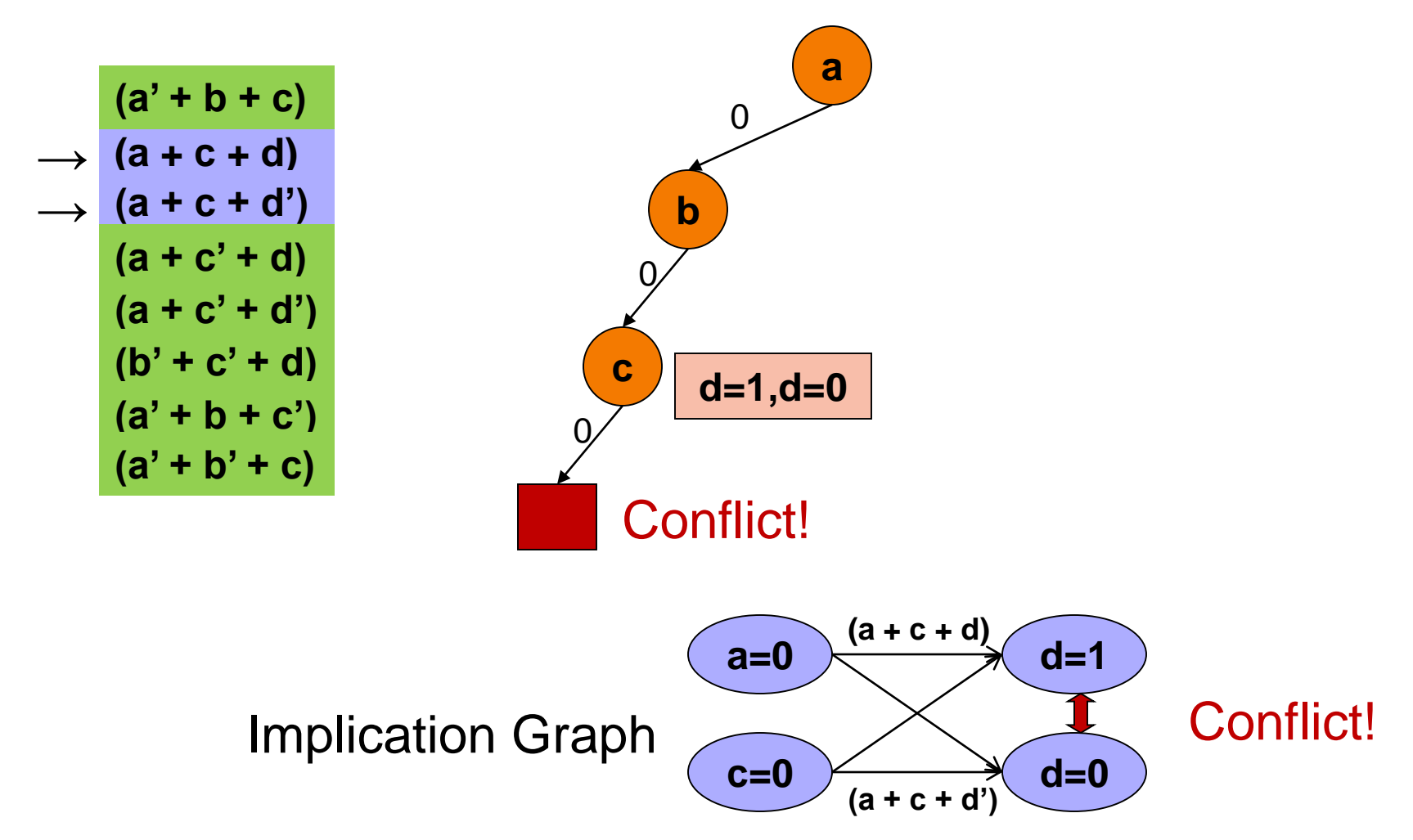

**(a + c + d)** → **(a + c + d')** → → (a + c' + d) →  $(a + c' + d')$ **(a' + b + c) (b' + c' + d) (a' + b + c') (a' + b' + c)**

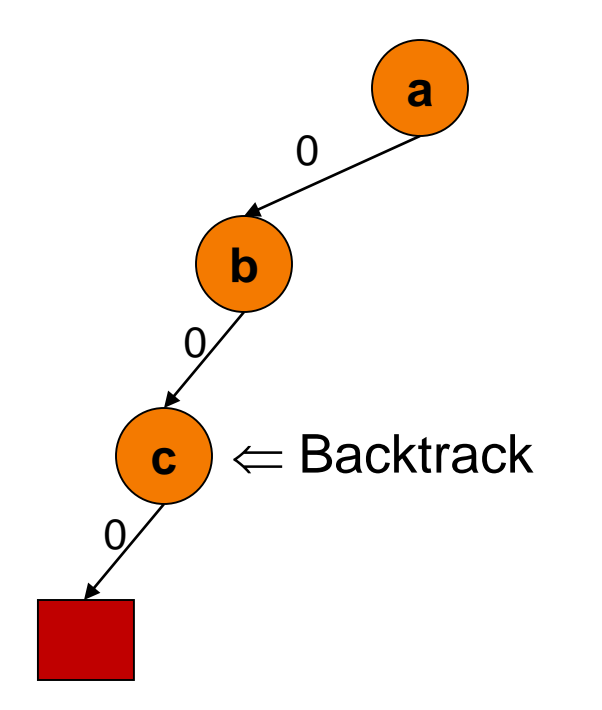

**(a + c + d) (a + c + d')** →  $(a + c' + d)$ →  $(a + c' + d')$ **(a' + b + c) (b' + c' + d) (a' + b + c')**  $(a' + b' + c)$ 

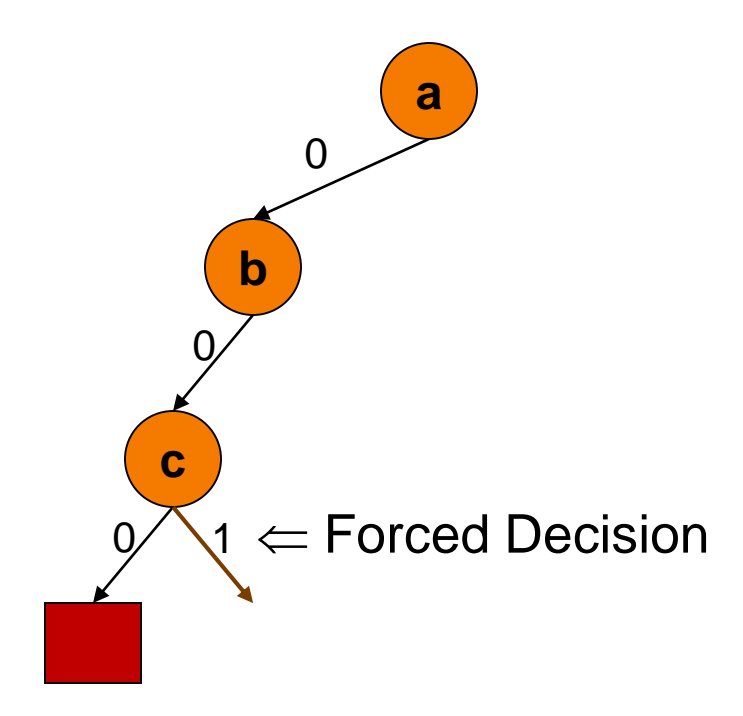

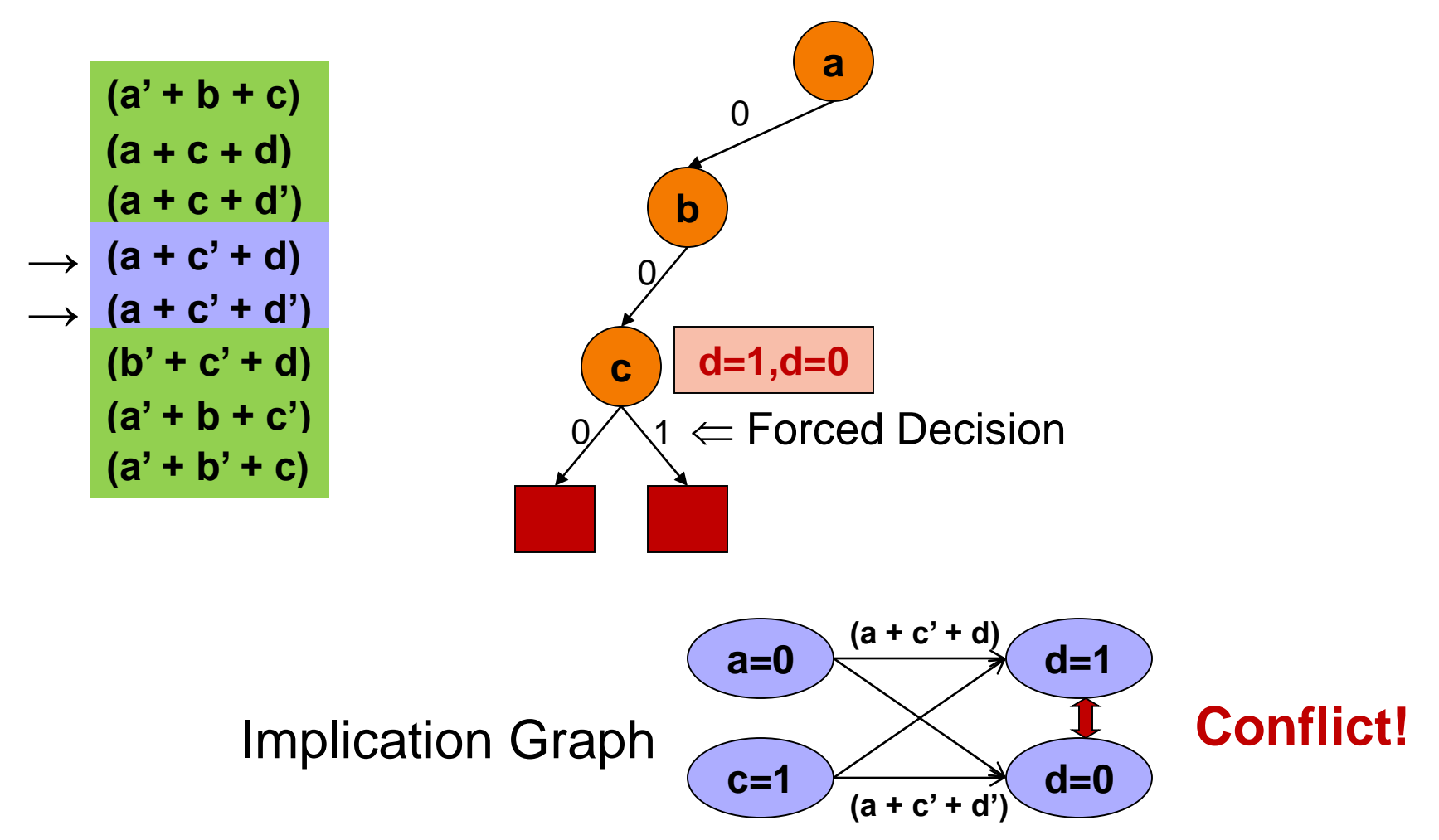

**(a + c + d)** → **(a + c + d')** → → (a + c' + d) → (a + c' + d') **(a' + b + c)** → (**b' + c' + d**) **(a' + b + c') (a' + b' + c)**

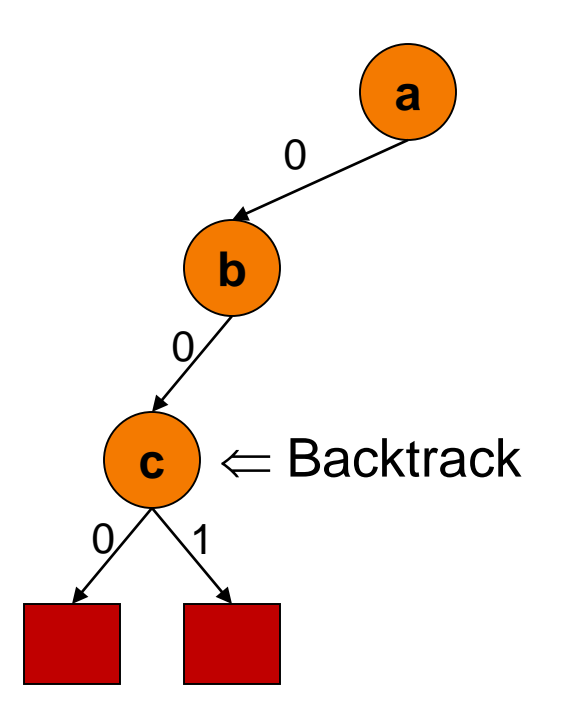

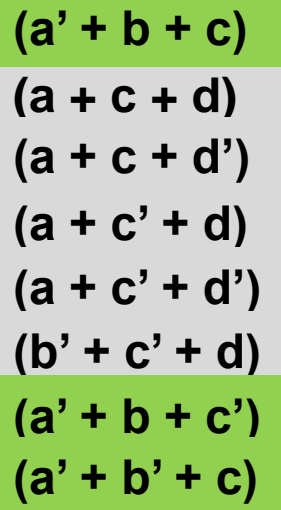

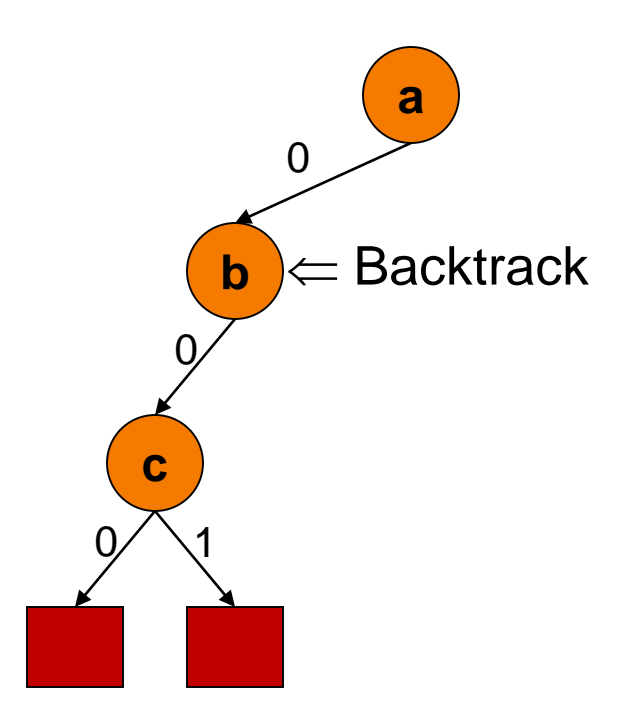

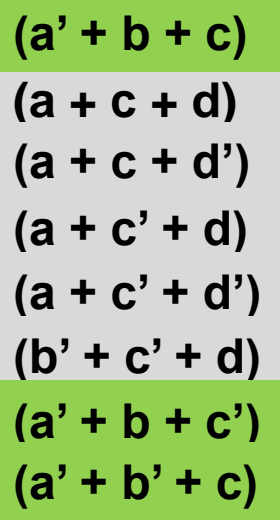

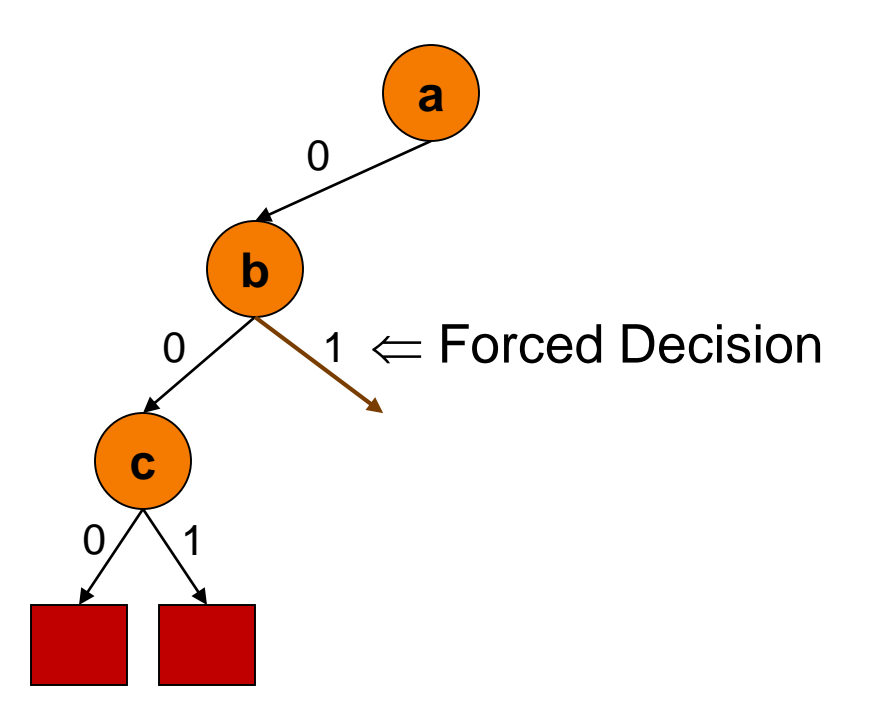

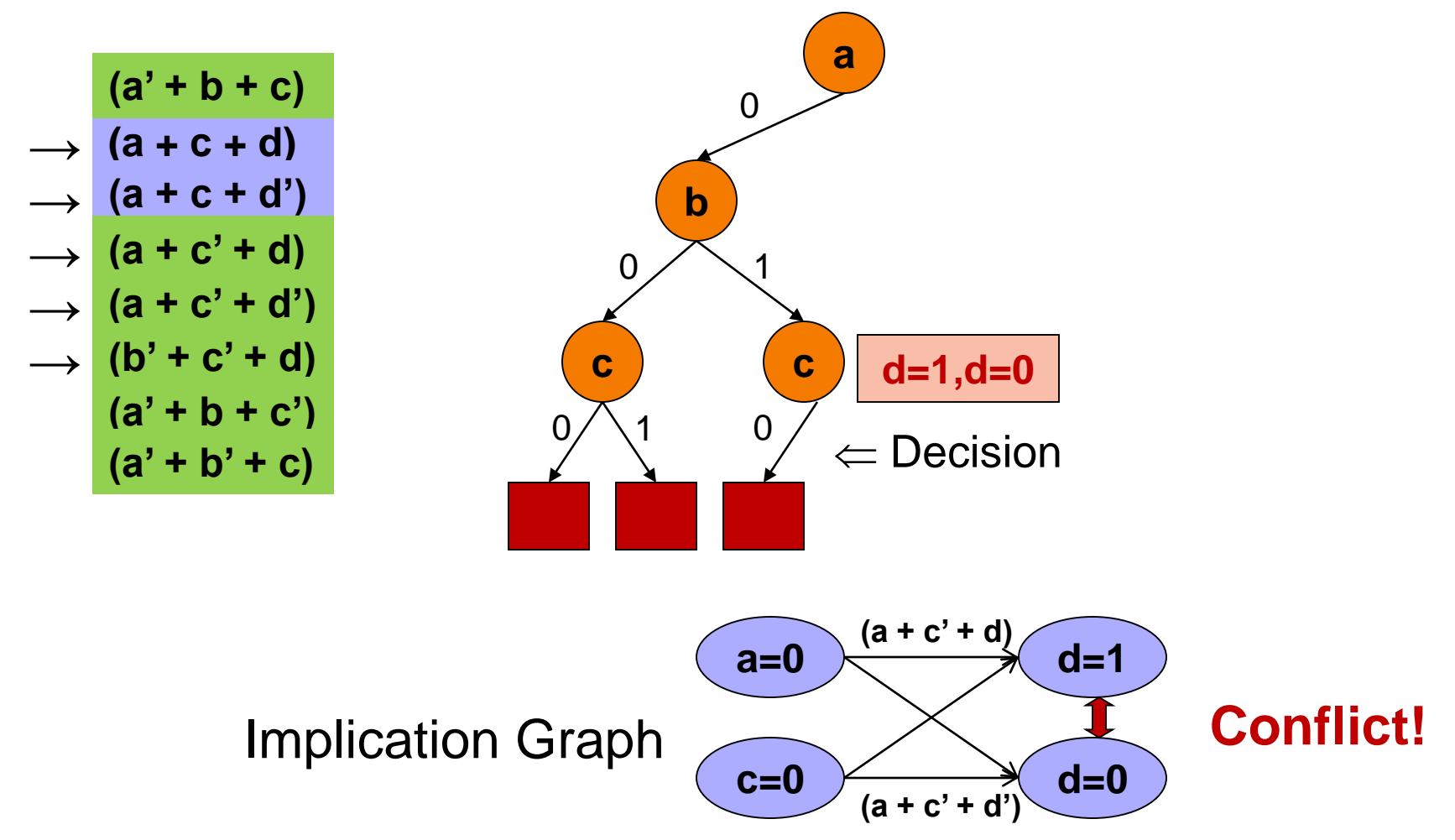

**(a + c + d)** → **(a + c + d')** → → (a + c' + d) → (a + c' + d') **(a' + b + c)** → (**b' + c' + d**) **(a' + b + c') (a' + b' + c)**

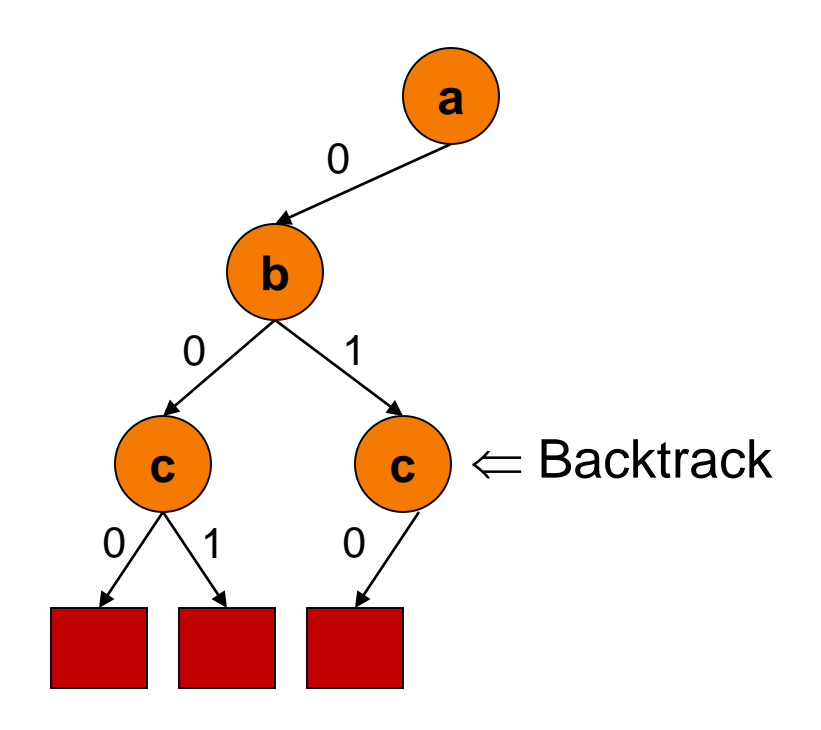

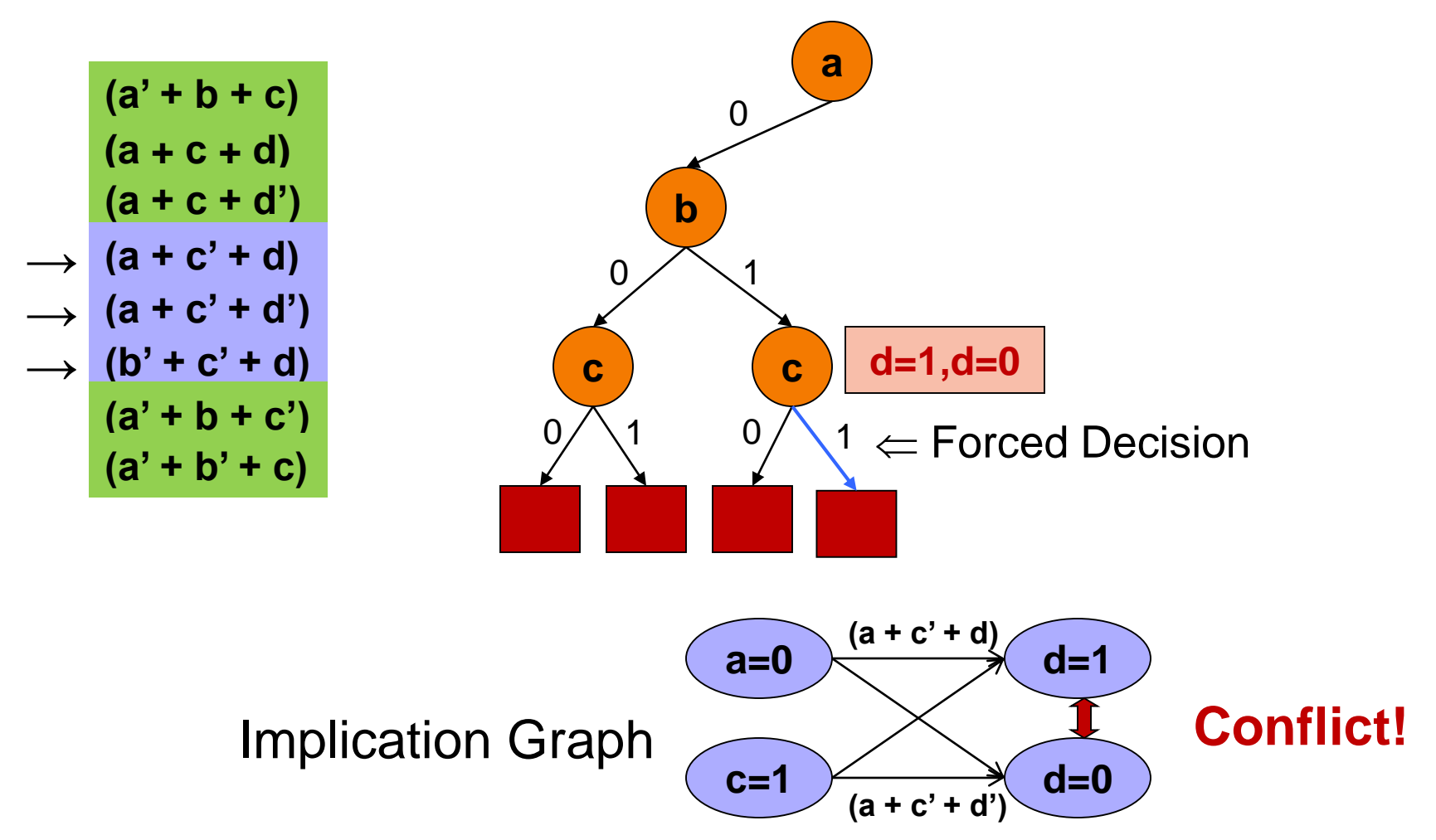

**(a + c + d)** → **(a + c + d')** → → (a + c' + d) → (a + c' + d') **(a' + b + c)** → → (**b**' + **c**' + **d**)  $\rightarrow$   $(a' + b + c')$ →  $(a' + b' + c)$ 

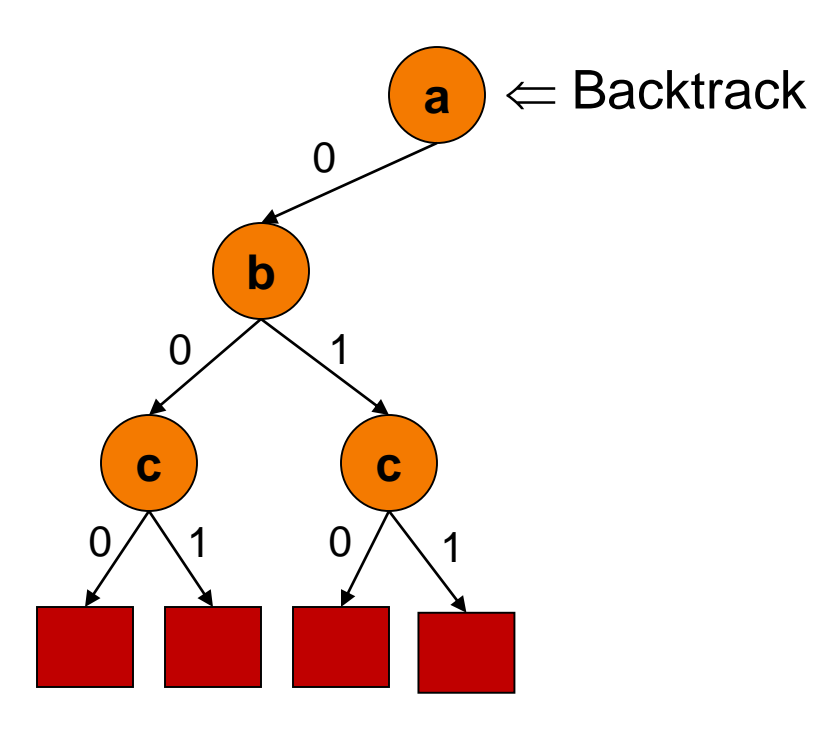

→ (a + c + d) →  $(a + c + d')$ → **(a + c' + d)** → **(a + c' + d') (a' + b + c) (b' + c' + d) (a' + b + c') (a' + b' + c)**

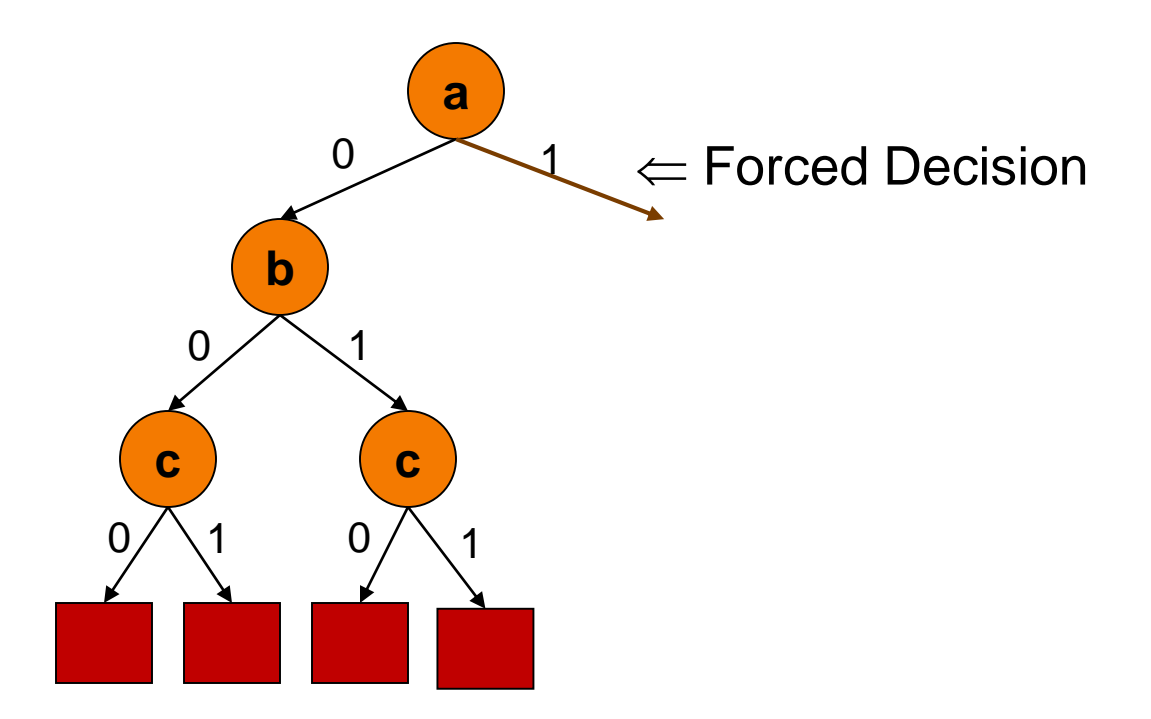

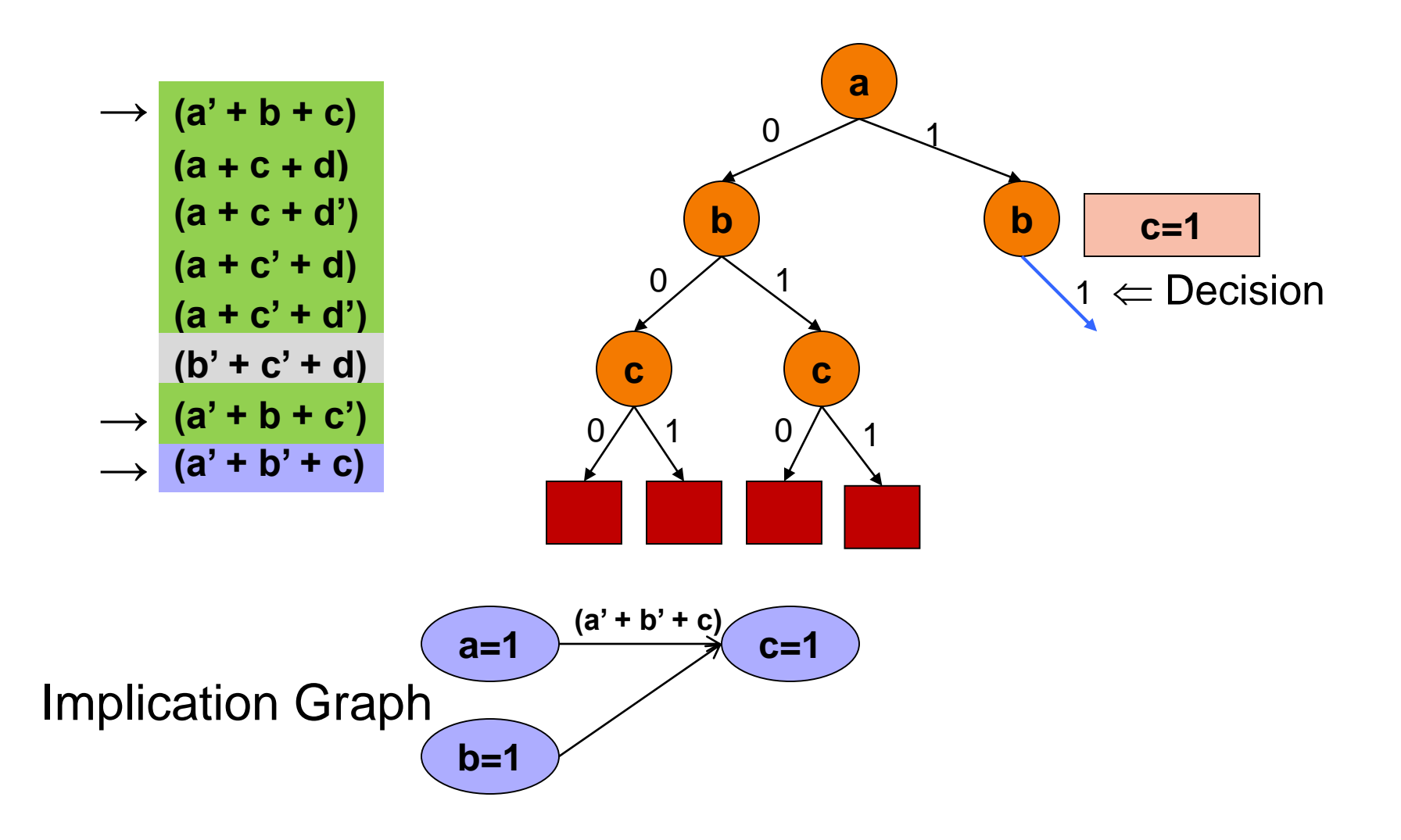

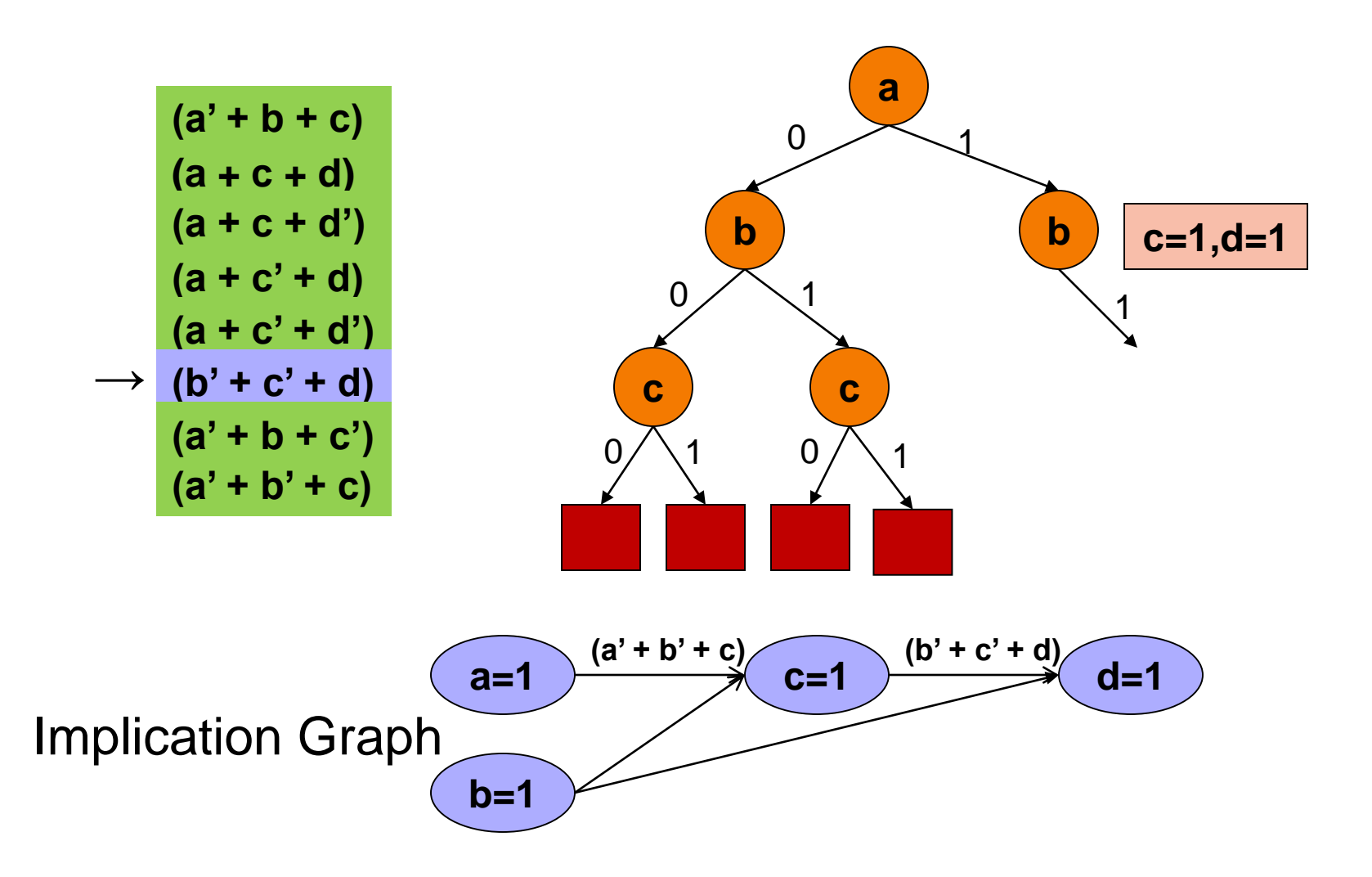

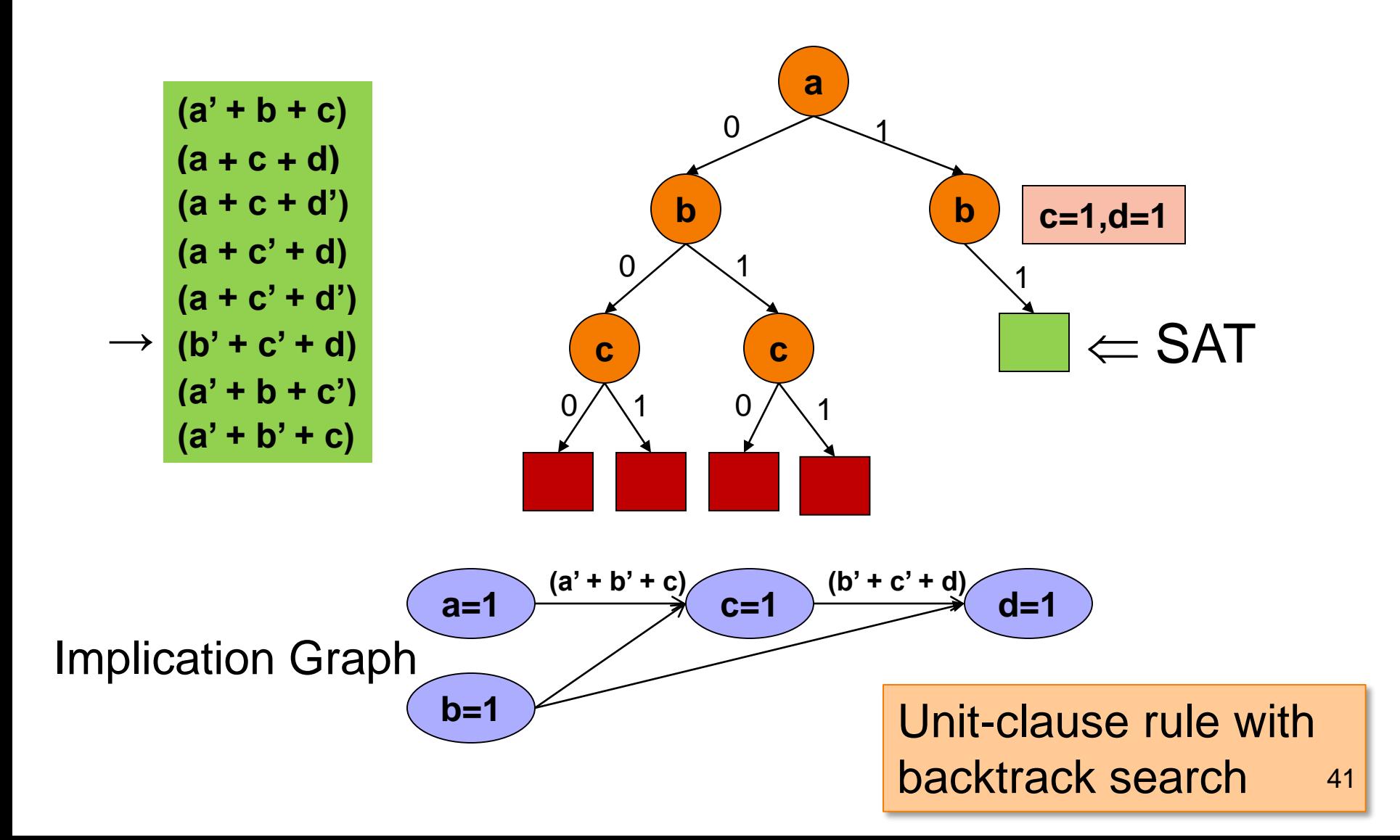

# **DPLL SAT Solver**

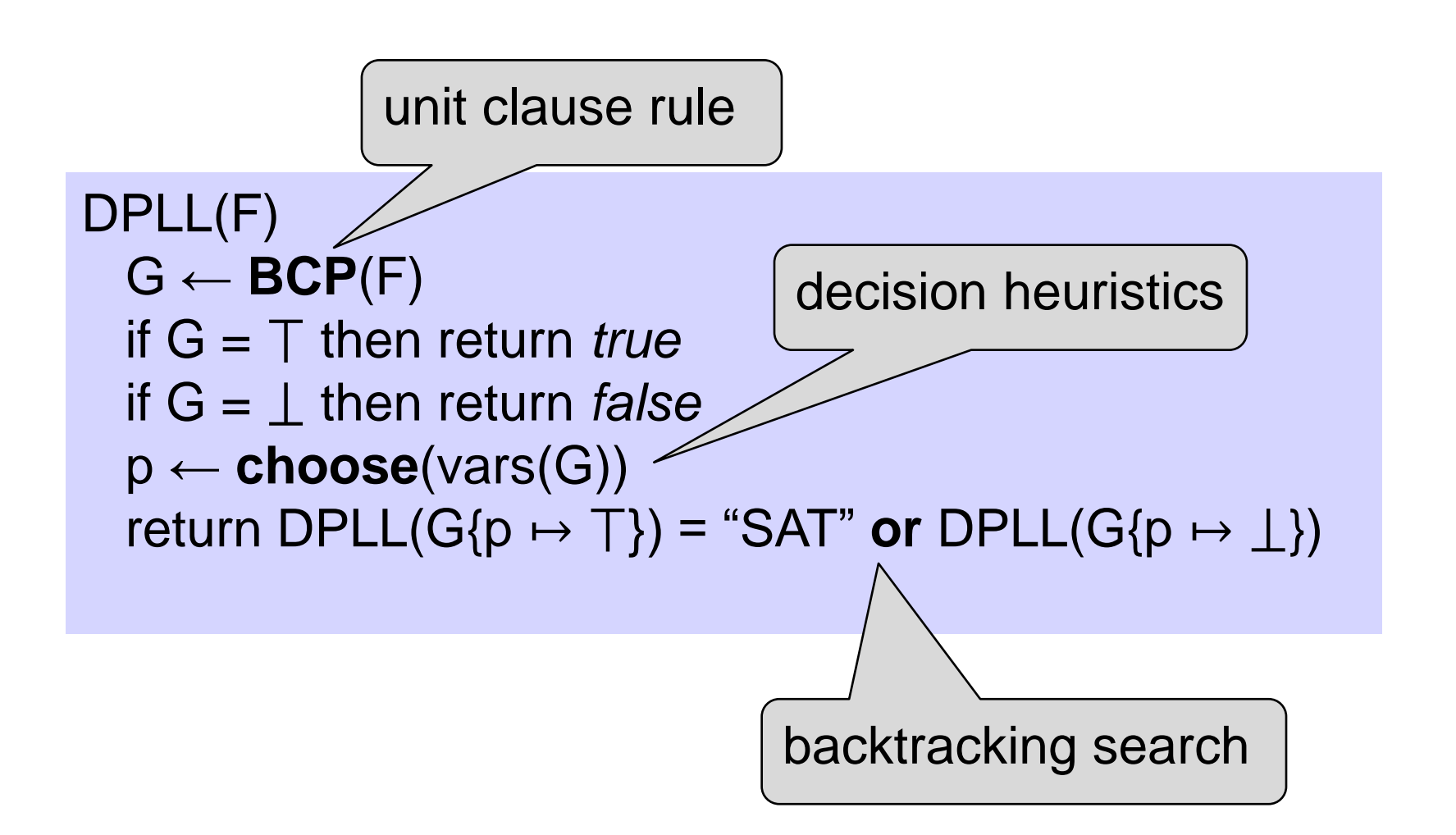